## LOW FREQUENCY OFF GRID HORIZONTAL SOLAR INVERTER WITH CONTROLLER

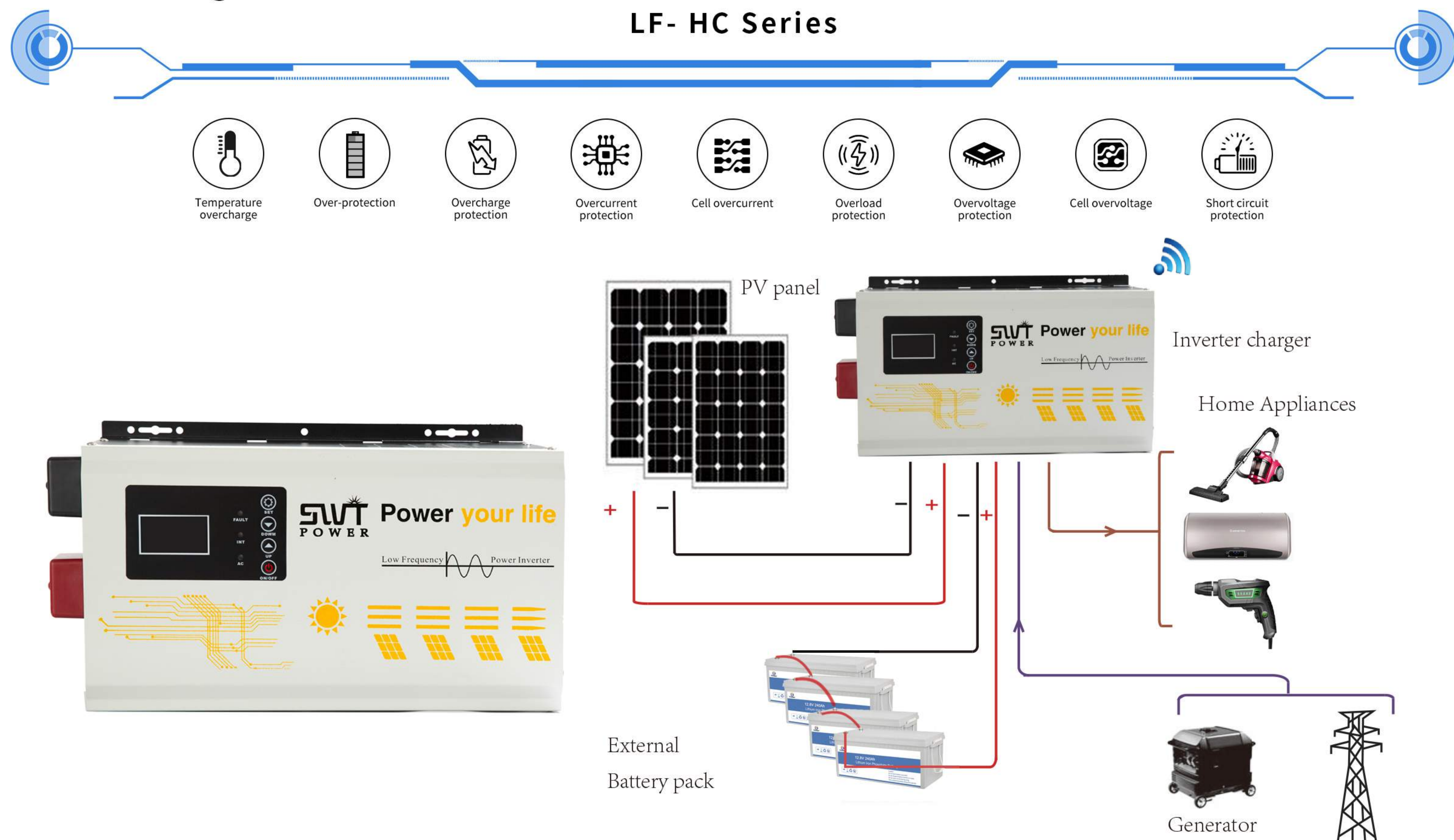

Utility

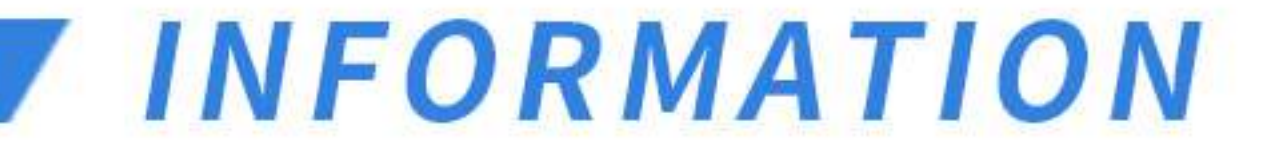

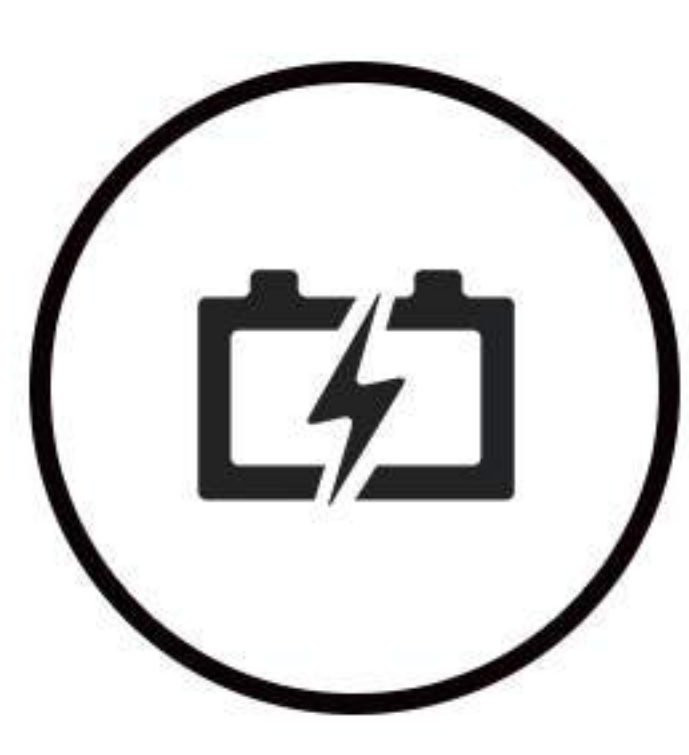

#### .Features:

\*Pure sine wave output. Rated power 1KW to 12KW \*Built in MPPT or PWM solar controller \*Compatible with Gel.AGM.Flooded.Sealed lead acid and Lithium battery \*Multiple Protections:

High/low voltage alarm and protection-Deep discharge protection

Battery reverse polarity connection protection

Overload, short-circuit Protection

Over-temperature protection

Introduction:

\*Multiple optional operations modes: Utility(AC) priority or Solar(PV)lBattery priority or energy-saving mode

\*AVR (Automatic Voltage Regulation)110/120/220/230+10%

\*Have UPs function and AC charge

\*3-stage charging optimizes battery perfomance

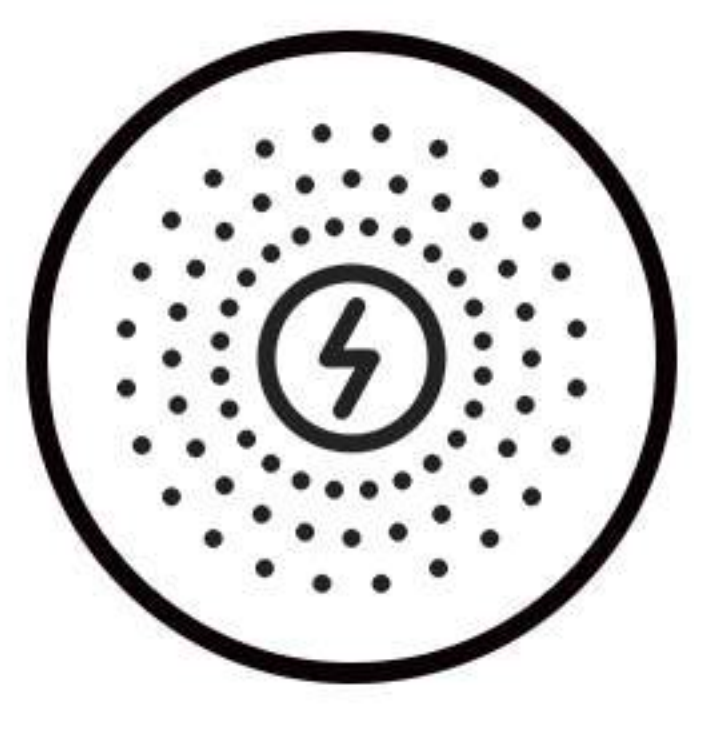

LF-HC Series is pure sine wave inverter with AC charge, UPS and AVR functions and built-in PWM or MPPT solar charge controller. Smart LCD display with easily user-configurable buttons shows comprehensive data of battery charge current and voltage, AC input and output voltage, Load etc. With multiple optional operations modes and multiple protections, LF-HC series is perfect for solar power

system, lights, computer, fan and other small-power household appliances.

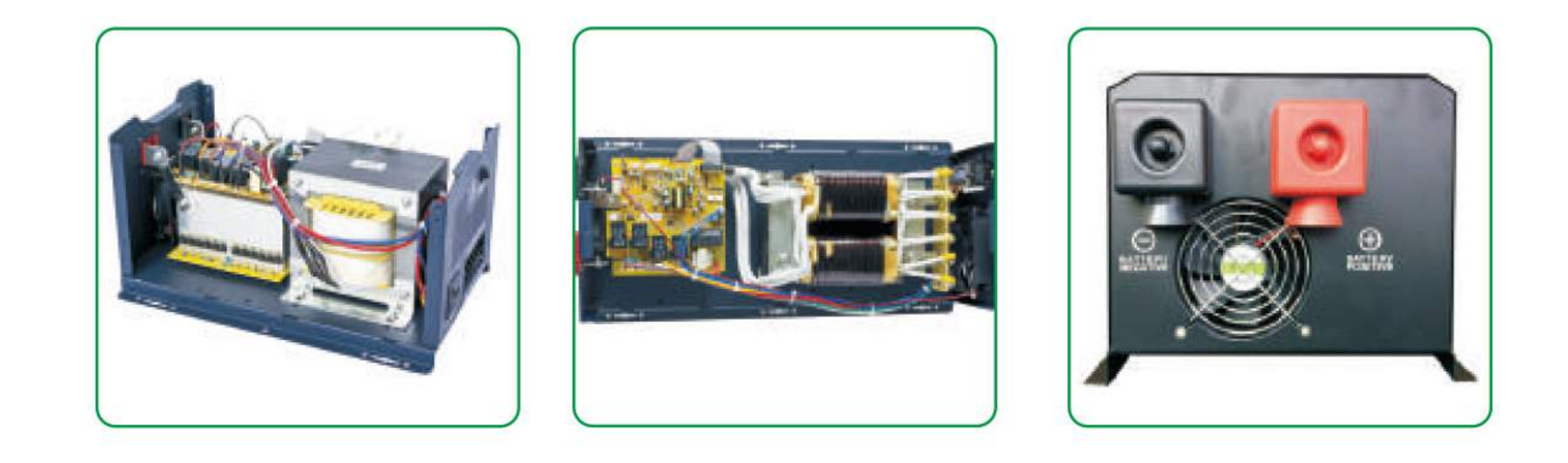

Tel/what's app: 008618059873669

Email: sales@swt-power.com/ Kevin@swt-power.com

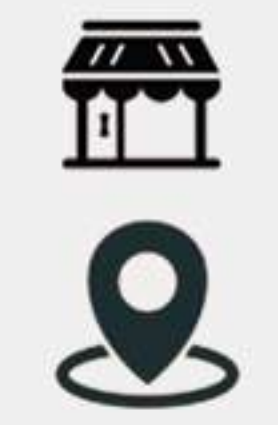

Web: www.swtsolarpv.com www.swt-power.com

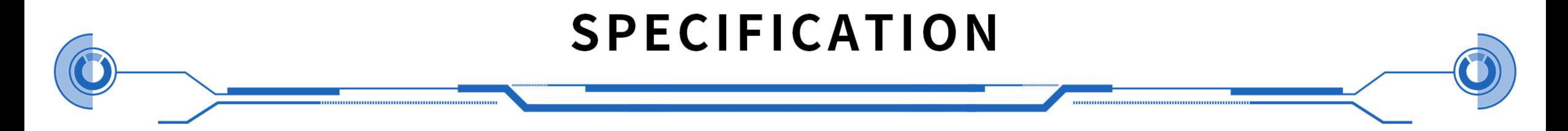

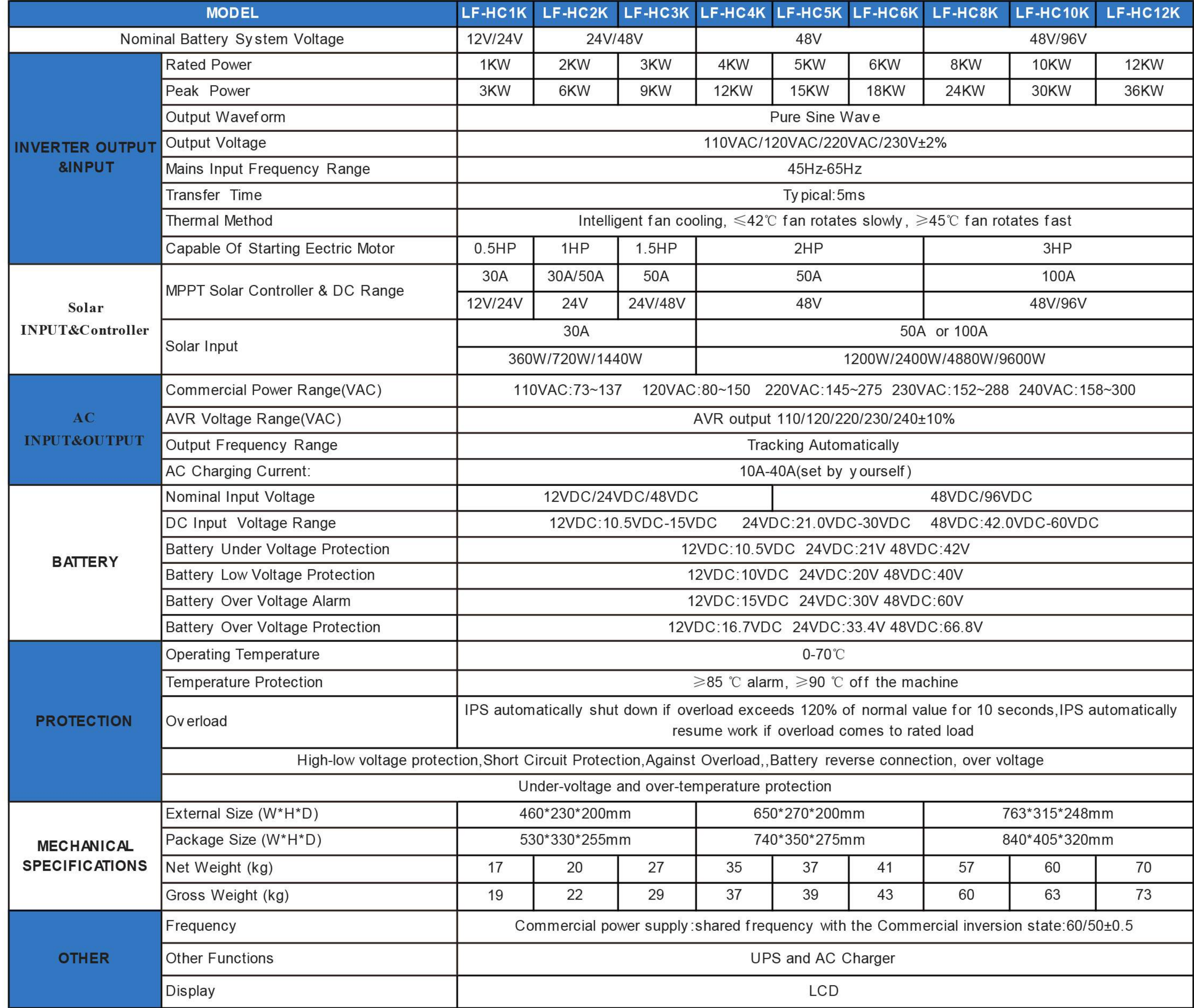

9.

8.

**I LCD DISPLAY INFORMATION** 

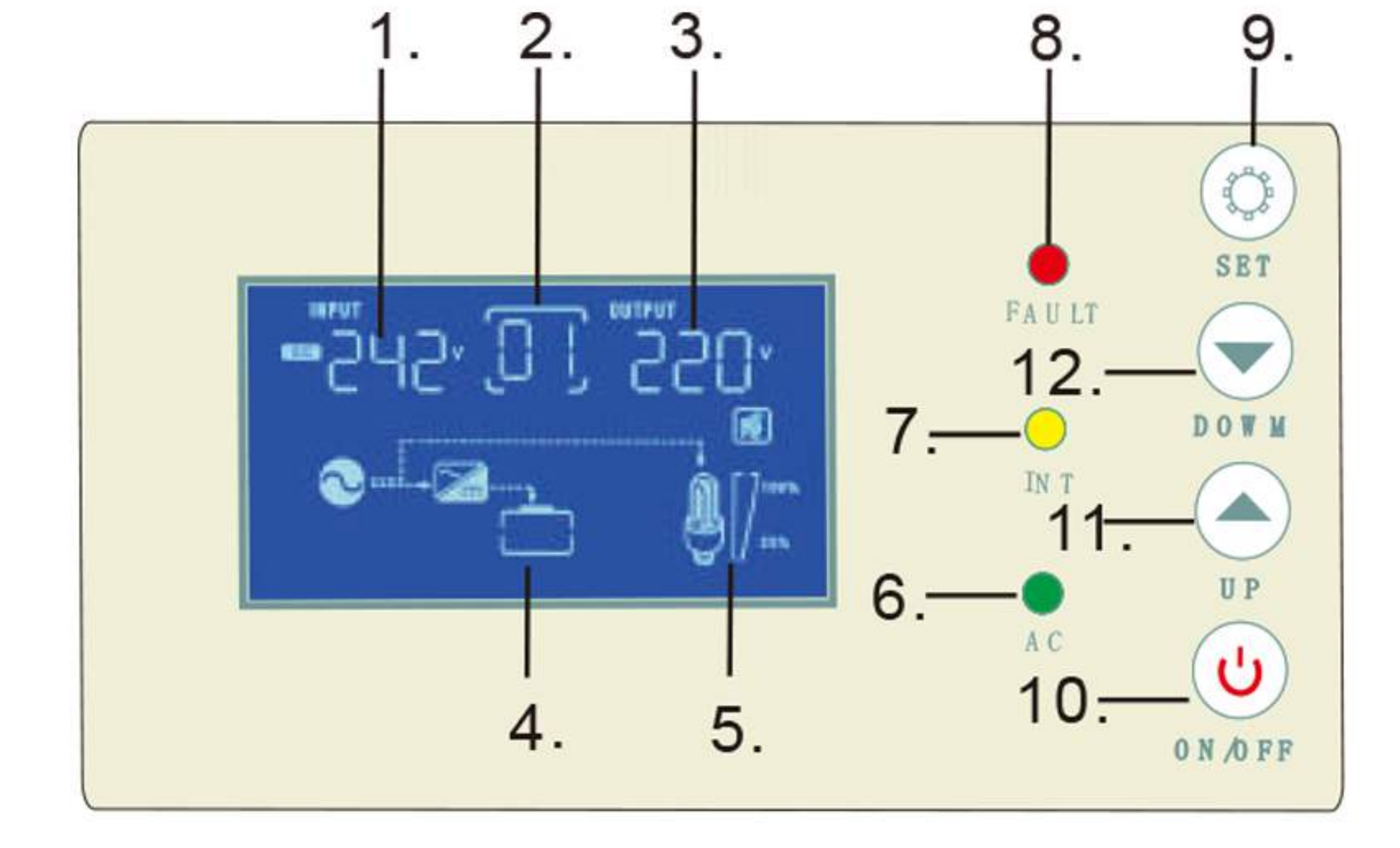

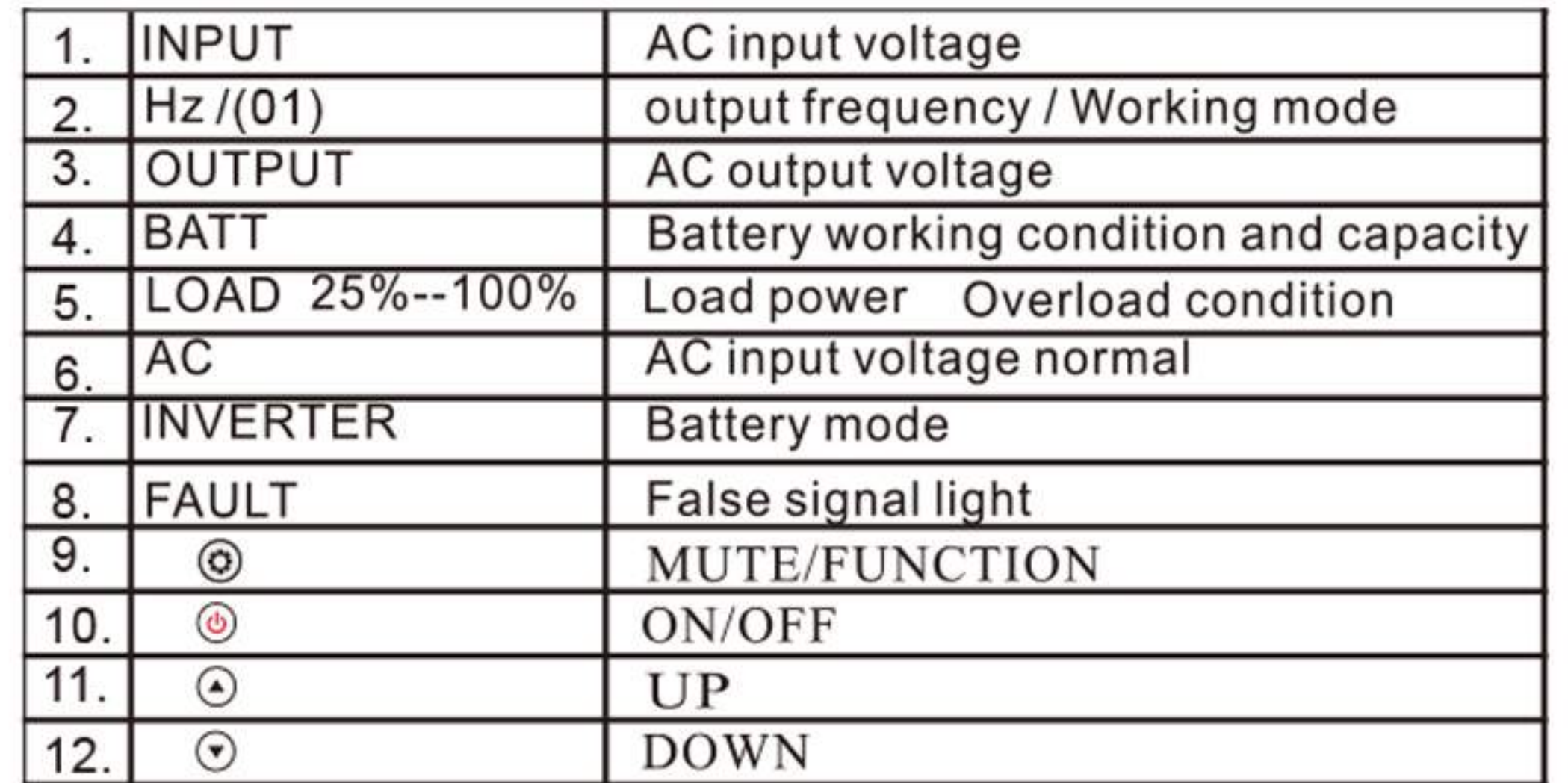

# LOW FREQUENCY OFF GRID VERTICAL SOLAR INVERTER WITH CONTROLLER

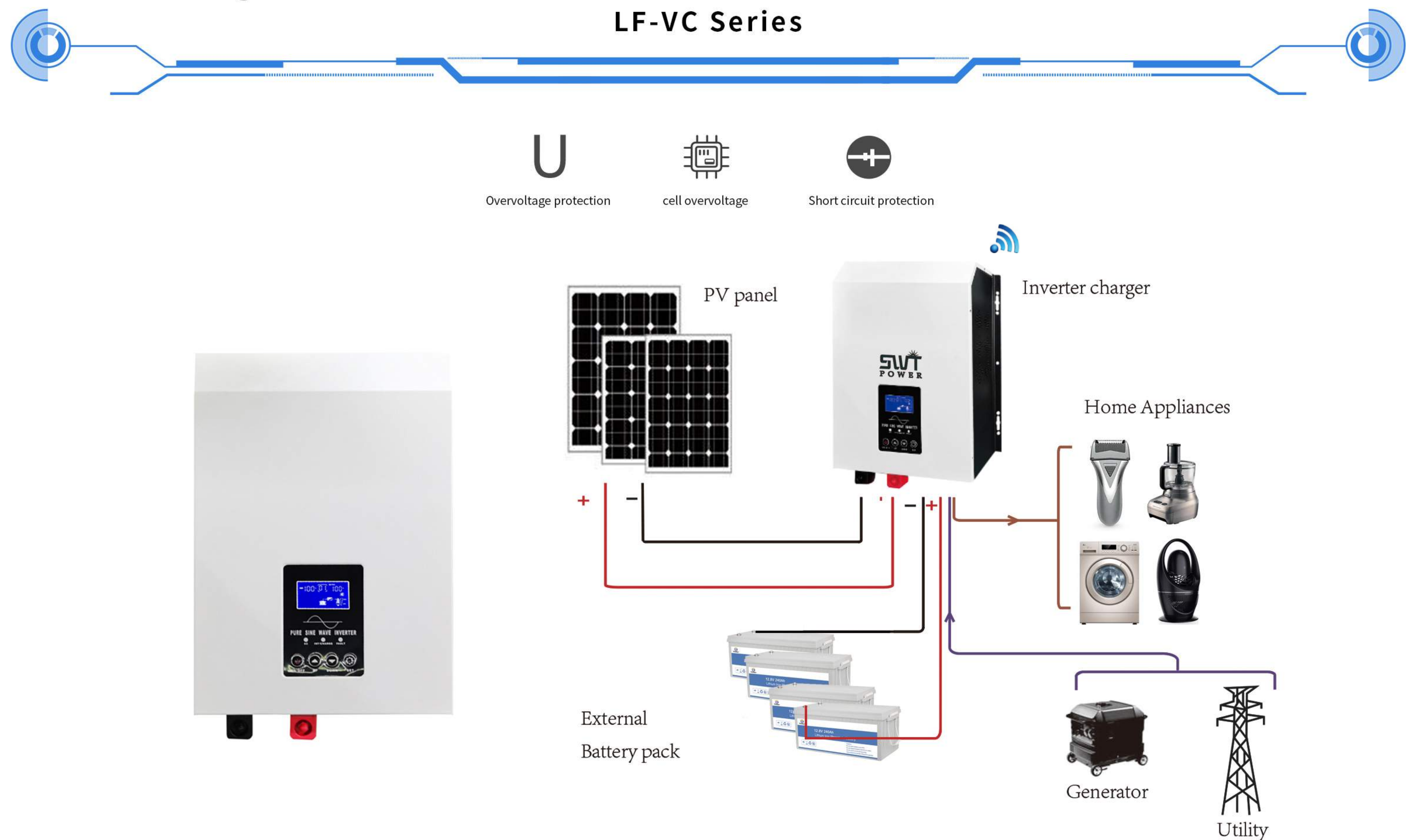

SYSTEM CONNECTION

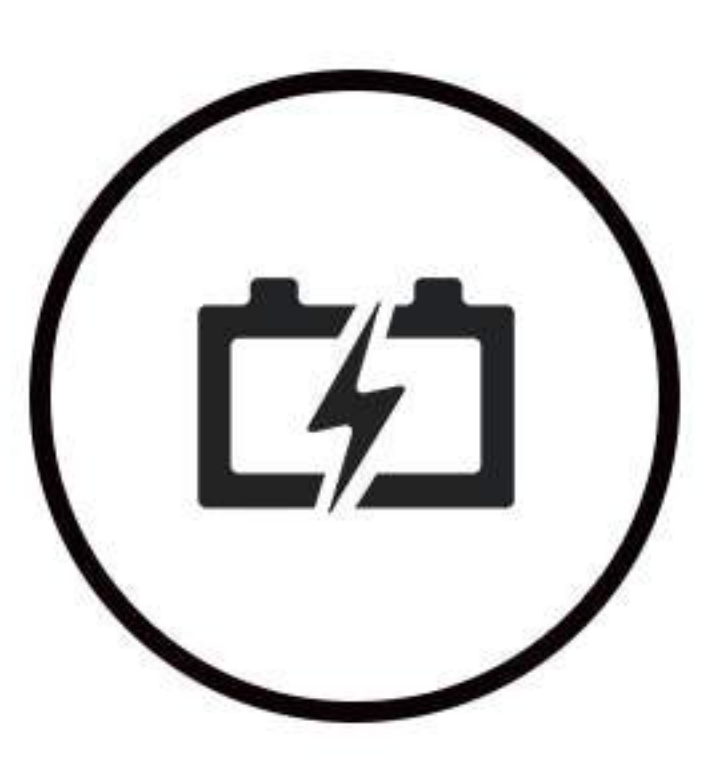

#### .Features:

\*Pure sine wave output.Rated power 1KW to 12Kw

\*Built in MPPT or PWM solar controller

\*Compatible with Gel.AGM.Flooded. Sealed lead acid and Lithium battery

**Multiple Protections:** 

High/low voltage alarm and protection-Deep discharge protectionBattery reverse polarity connection protection

Overload, short-circuit Protection

Over-temperature protection

\*Multiple optional operations modes: Utility(AC) priority or Solar(PV)/Battery priority or energy-saving mode

\*AVR (Automatic Voltage Regulation)110/120/220/230+10%Have UPS function and AC charge

\*3-stage charging optimizes battery perfomance

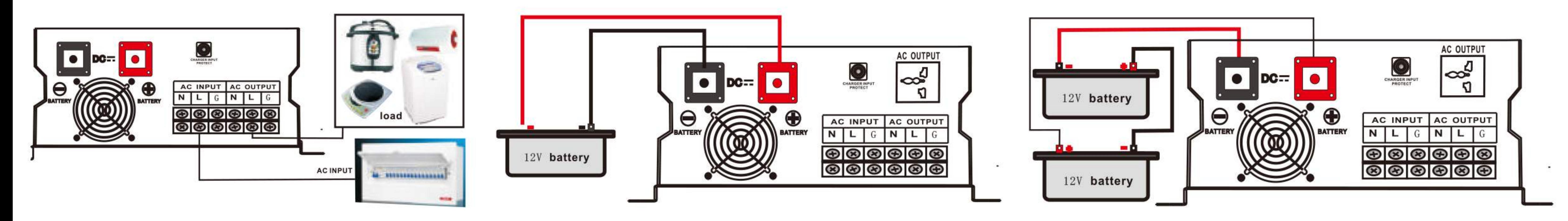

12V series battery wiring diagram

24V series battery wiring diagram

Tel/what's app: 008618059873669

Email: sales@swt-power.com/ Kevin@swt-power.com

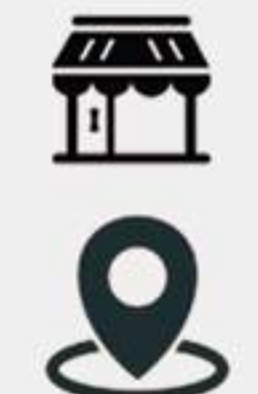

Web: www.swtsolarpv.com www.swt-power.com

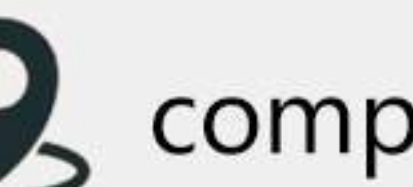

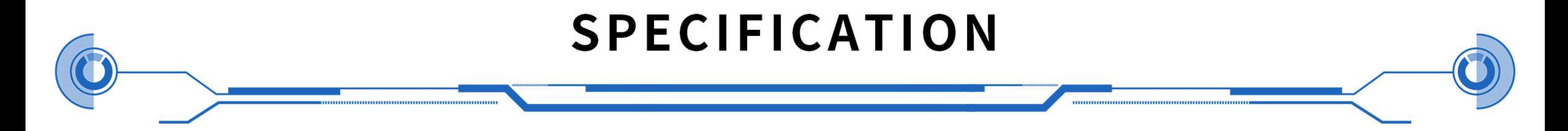

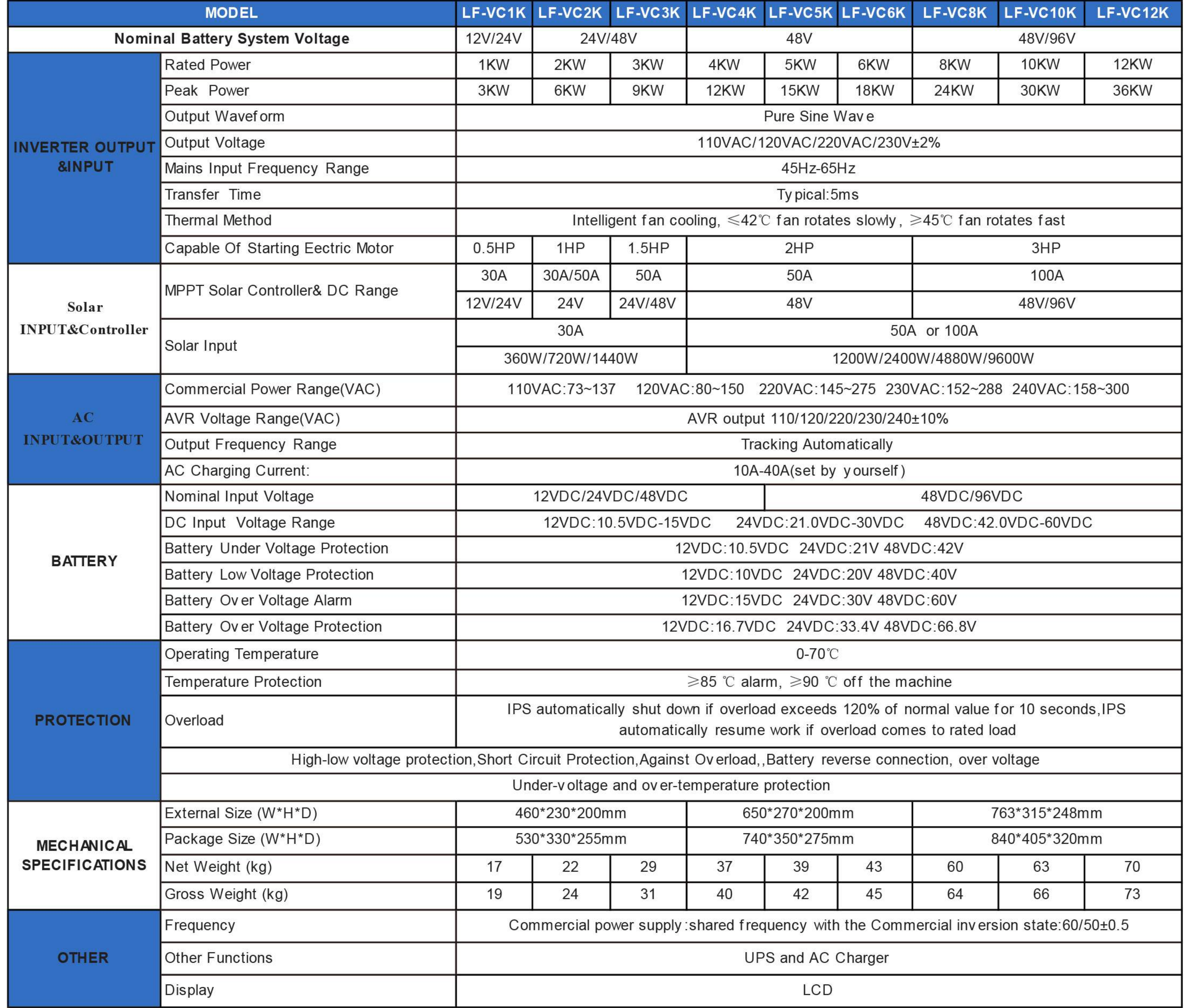

## **APPROXIMATE BACK-UP TIME TABLE**

Power Rate(w)

backup time(H)

backup time(H)

backup time(H)

backup time(H)

backup time(H)

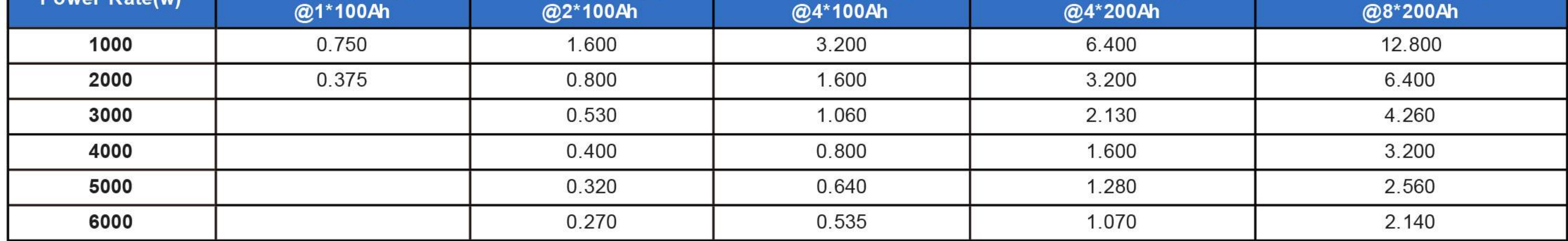

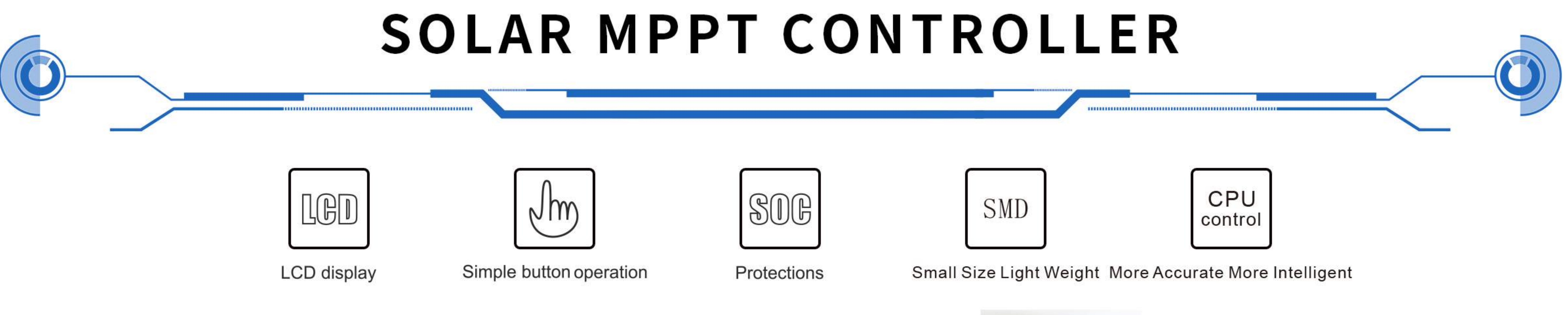

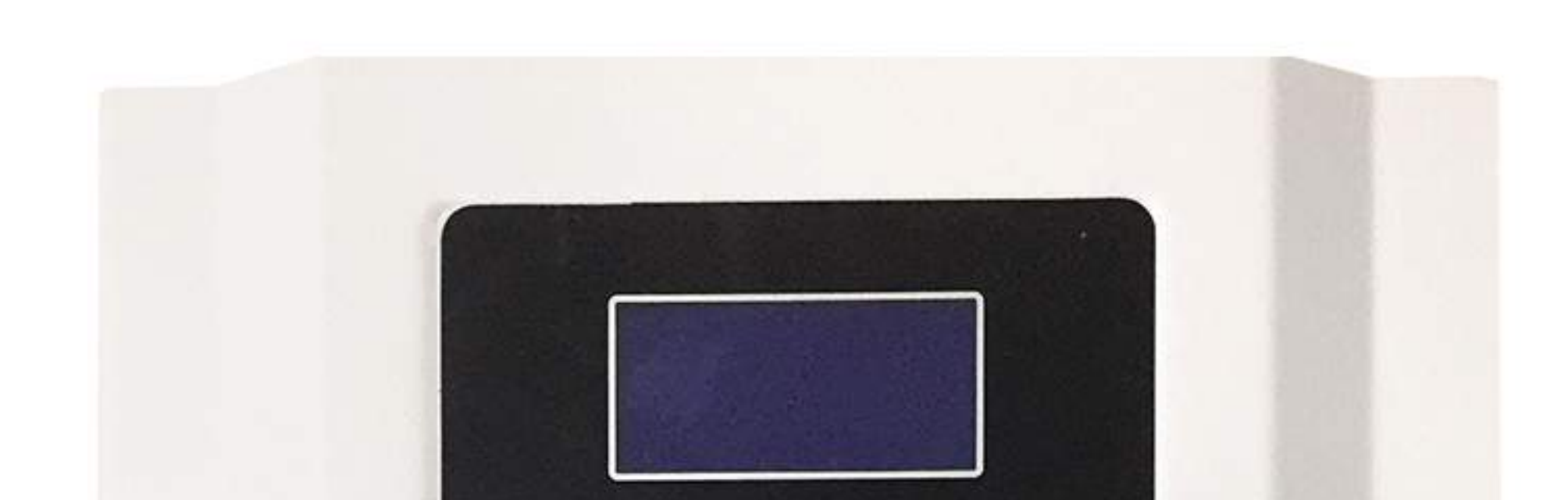

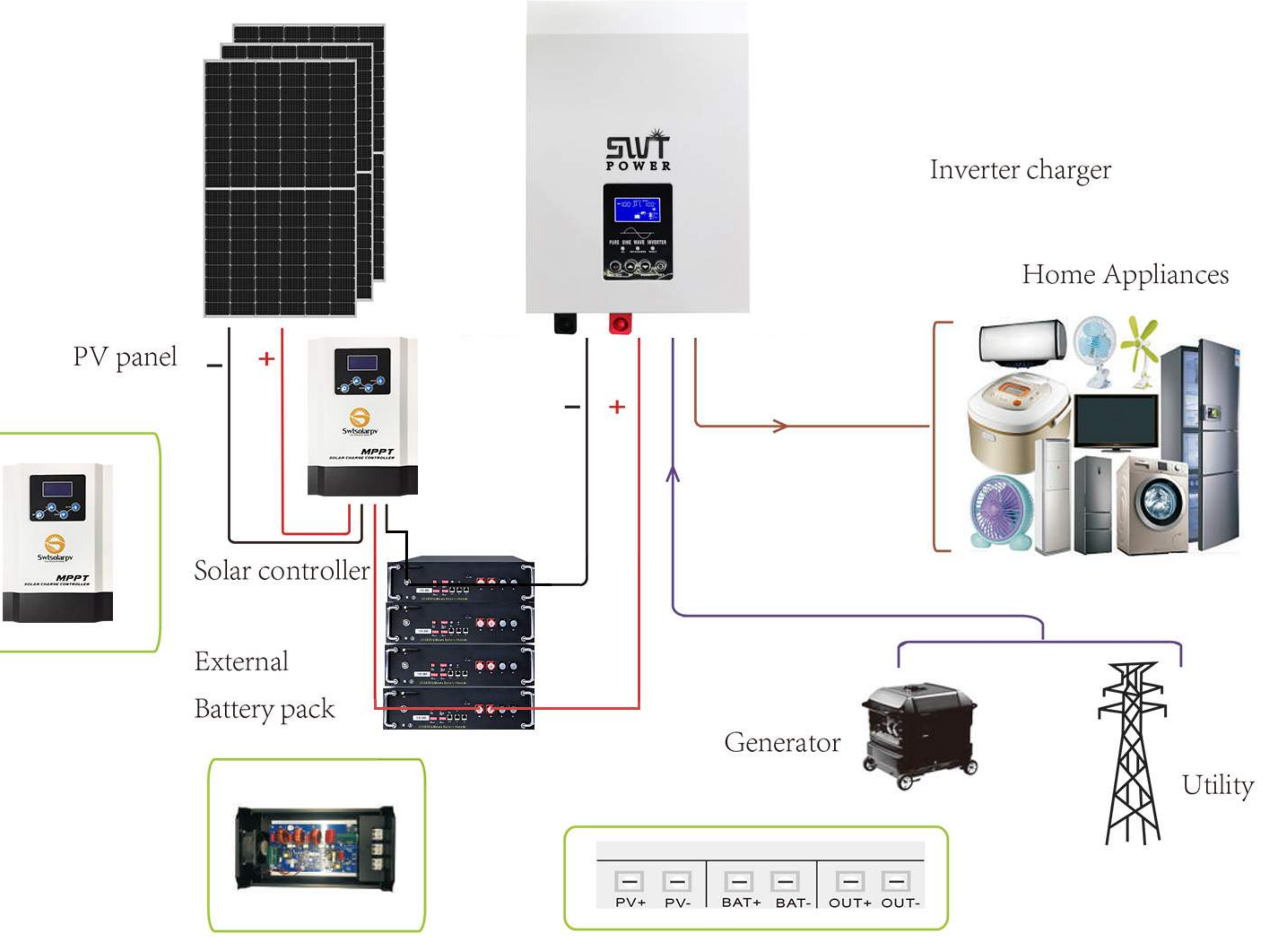

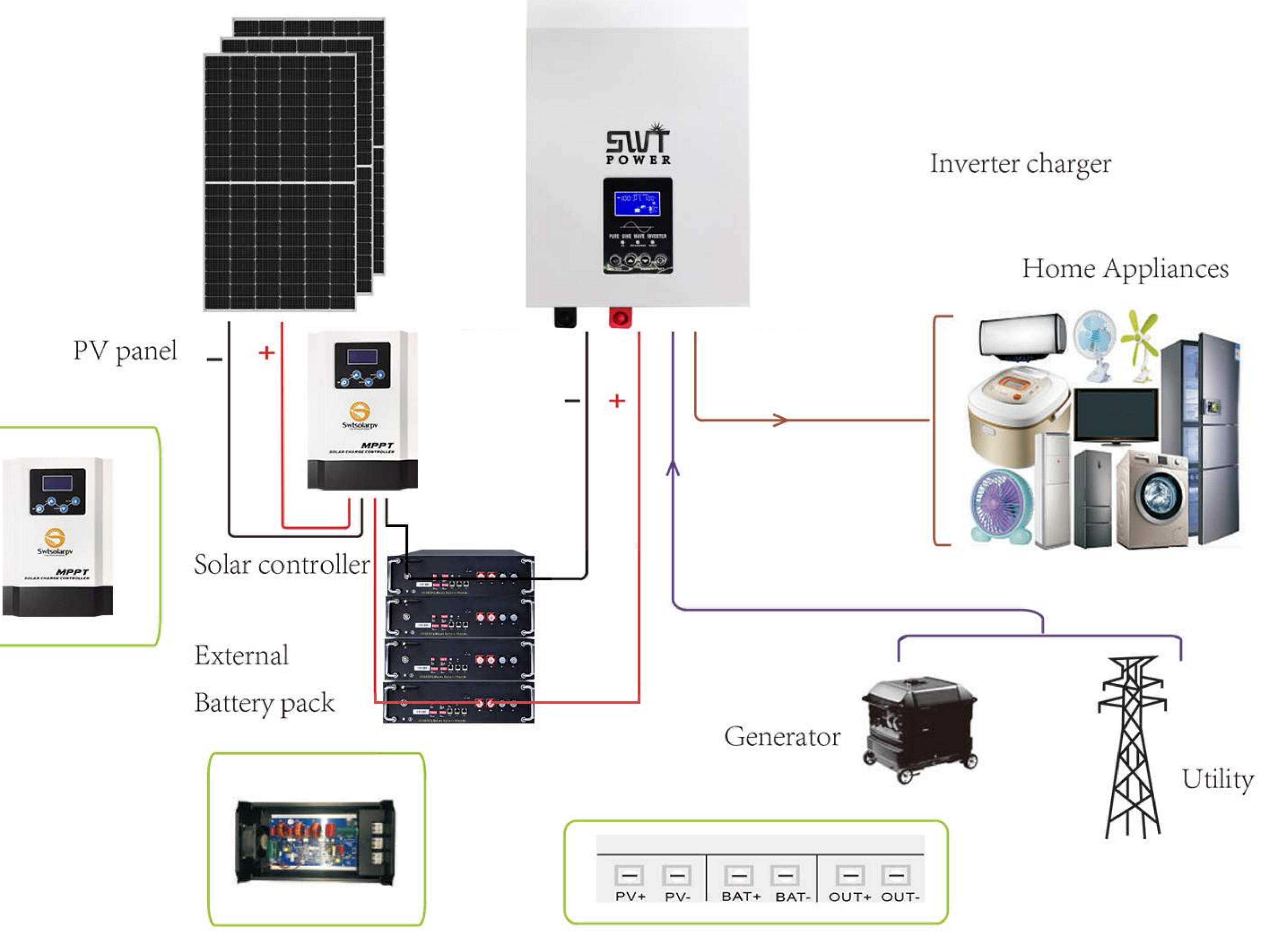

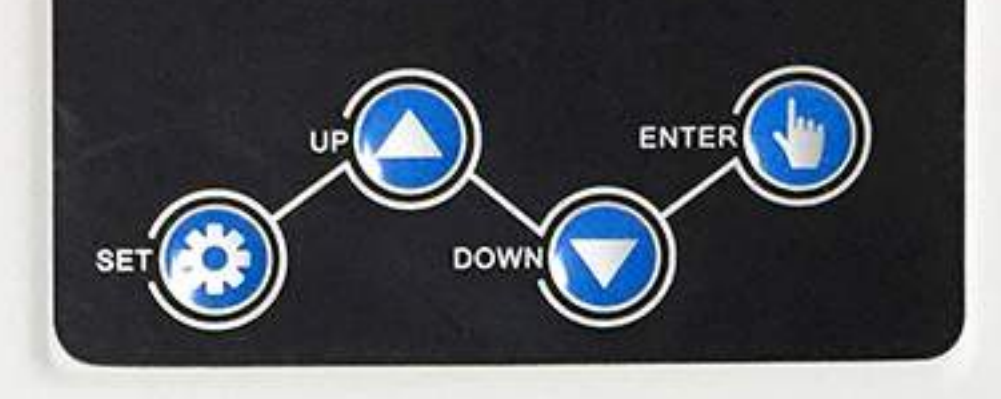

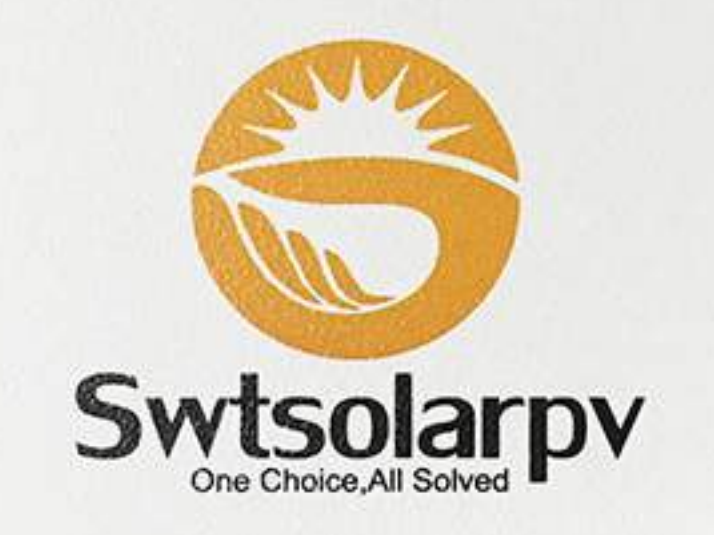

**MPPT SOLAR CHARGE CONTROLLER** 

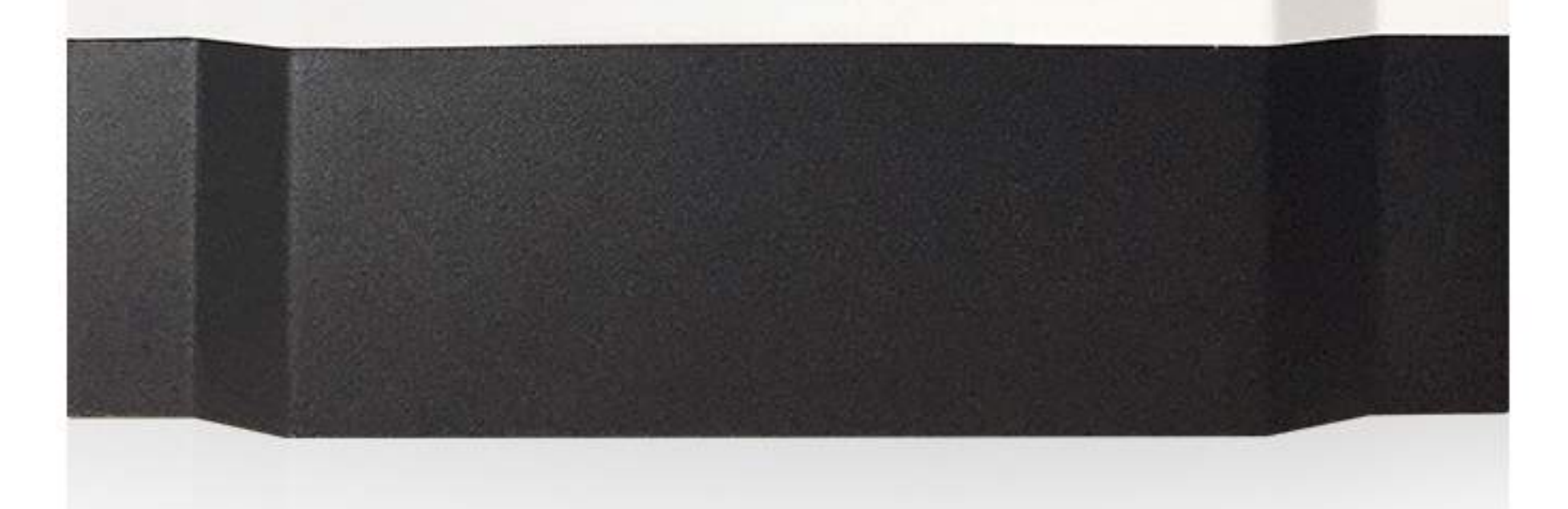

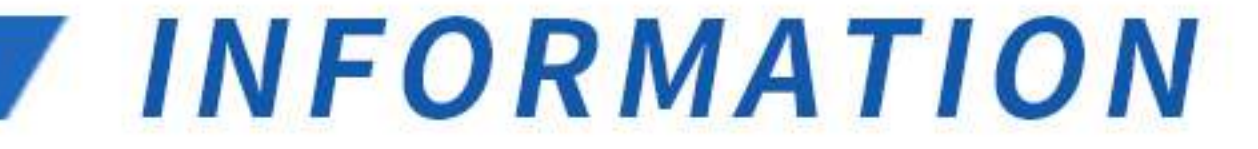

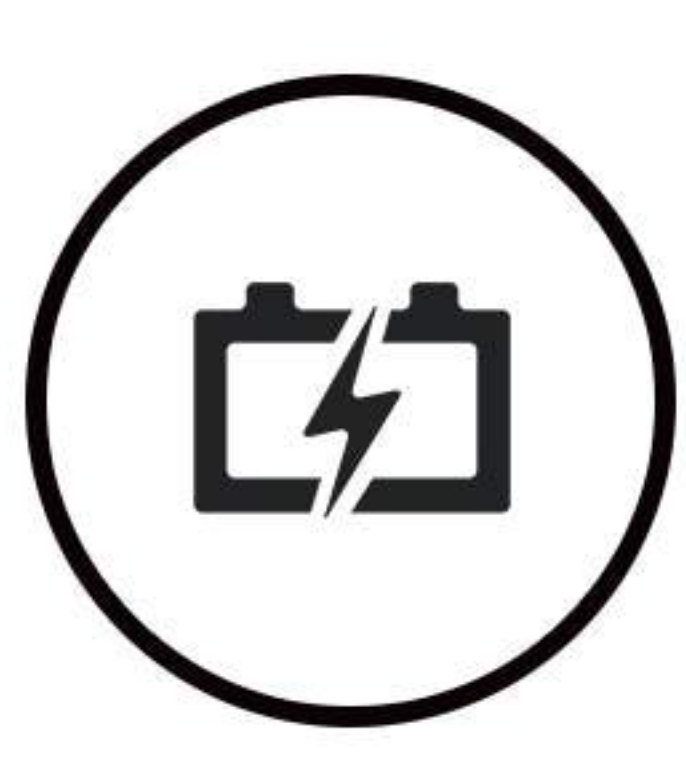

#### **Feature:**

\*20A/30A/40A/60A/80A/100A MPPT Solar Controller

\*12V/24V, 12V/24V/48V, 96V automatic identification voltage

\*The latest MPPT algorithm automatically tracks the maximum power point of the solar panel. The MPPT tracking efficiency is up to 99% and the conversion efficiency is up to 98%.

\*Use DSP chip, digital with up to 12-bit precision guarantees the accuracy of MPPT

\*PV input voltage range is wide, users can choose different numbers of solar panels according to actual conditions.

\*Under the maximum efficiency of energy collection conditions, fast charging, absorption charging, floating charging, etc. are maintained to maintain the battery life.

\*Support lead-acid battery / gel battery, lithium battery, and user-defined battery

\*Can view PV voltage, PV power, battery voltage, charging current, operating temperature, fault code. The controller has overcharge, over discharge, overload, open circuit protection, over temperature protection, short circuit automatic protection

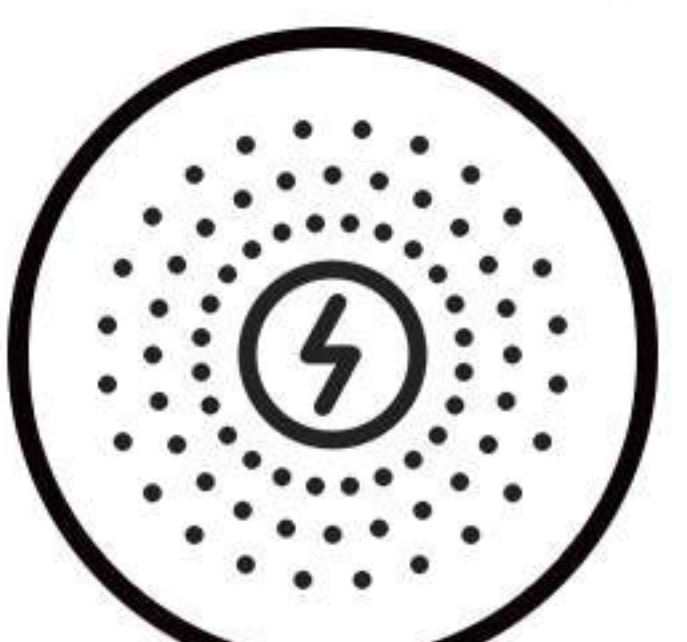

## Introduction:

This MPPT solar controller can automatically identify the battery voltage level, suitable for 12V/24V, 12V/24V/48V, 96V battery; charging method uses optimized charging method for energy storage system, charging week

The period is divided into constant current absorption charging, constant voltage absorption charging, constant current floating

charging, constant voltage floating charging four-stage charging to ensure the safety and longevity of the battery

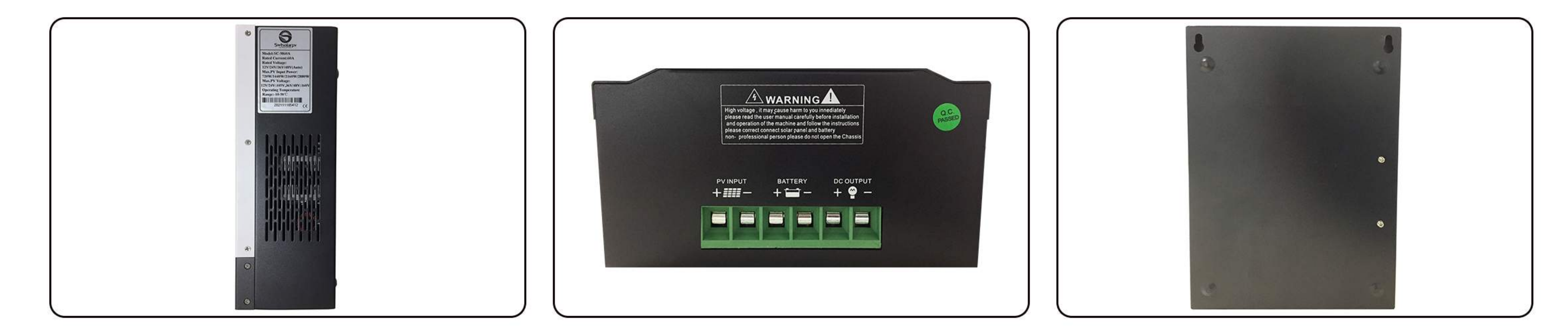

Tel/what's app: 008618059873669

Email: sales@swt-power.com/ Kevin@swt-power.com

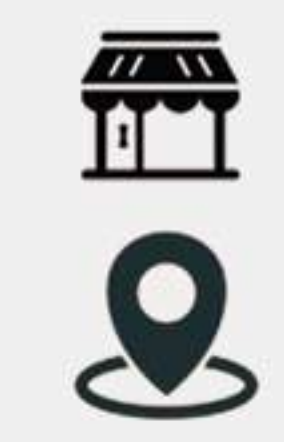

Web: www.swtsolarpv.com www.swt-power.com

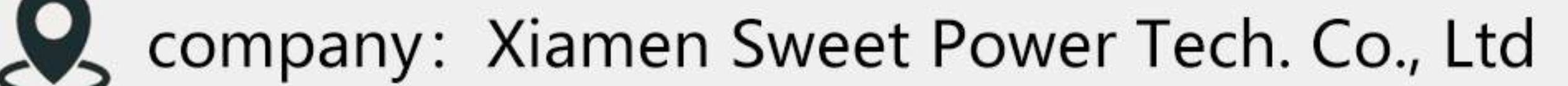

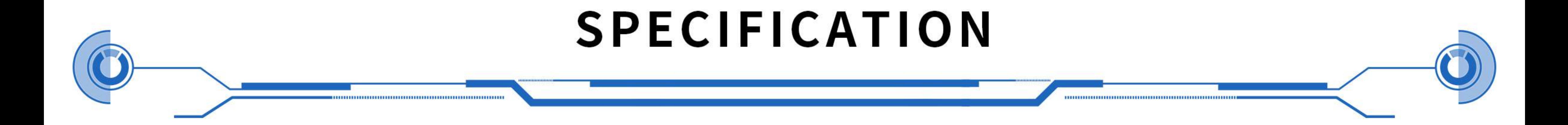

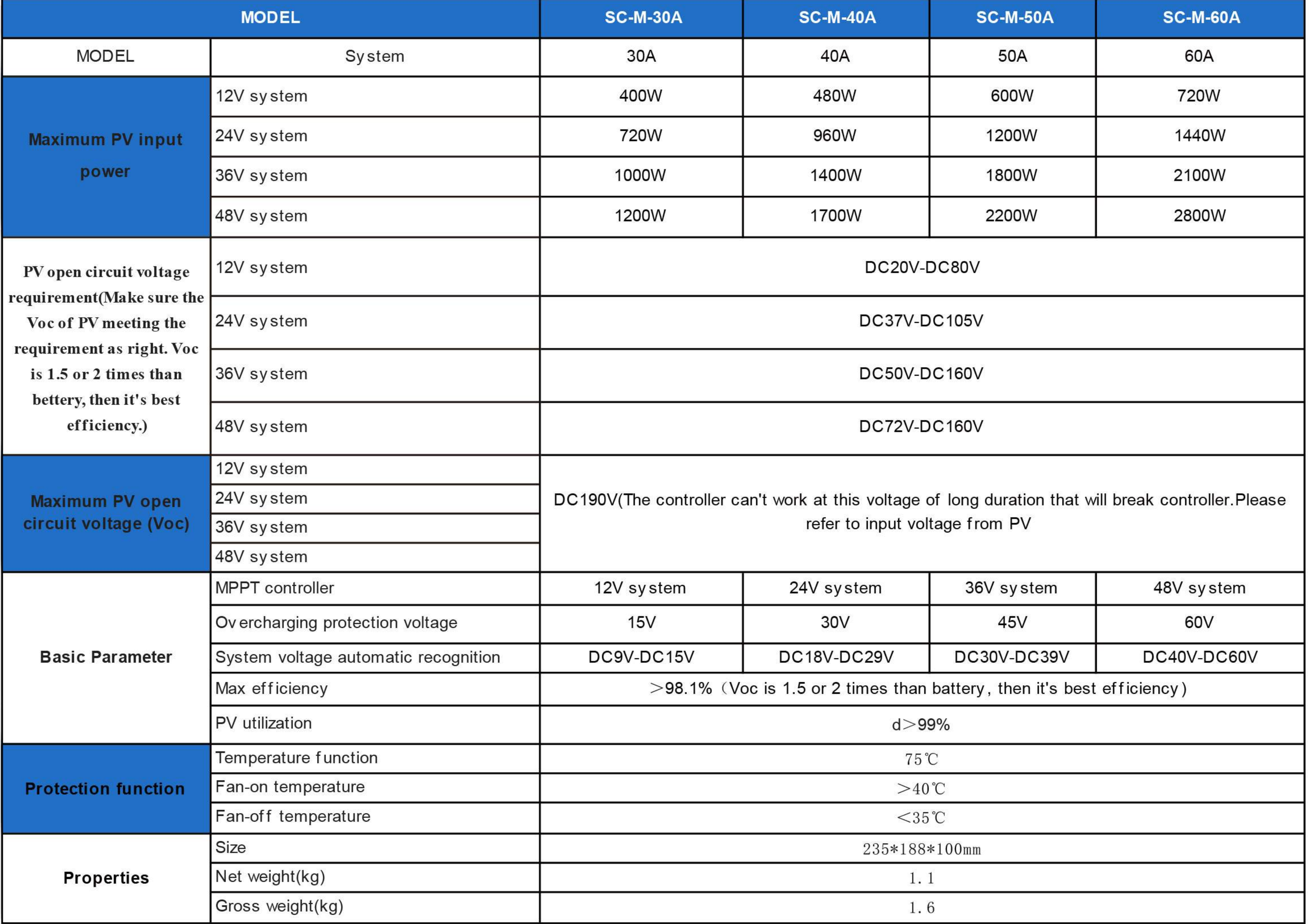

LCD DIPLAY INFW MATIN

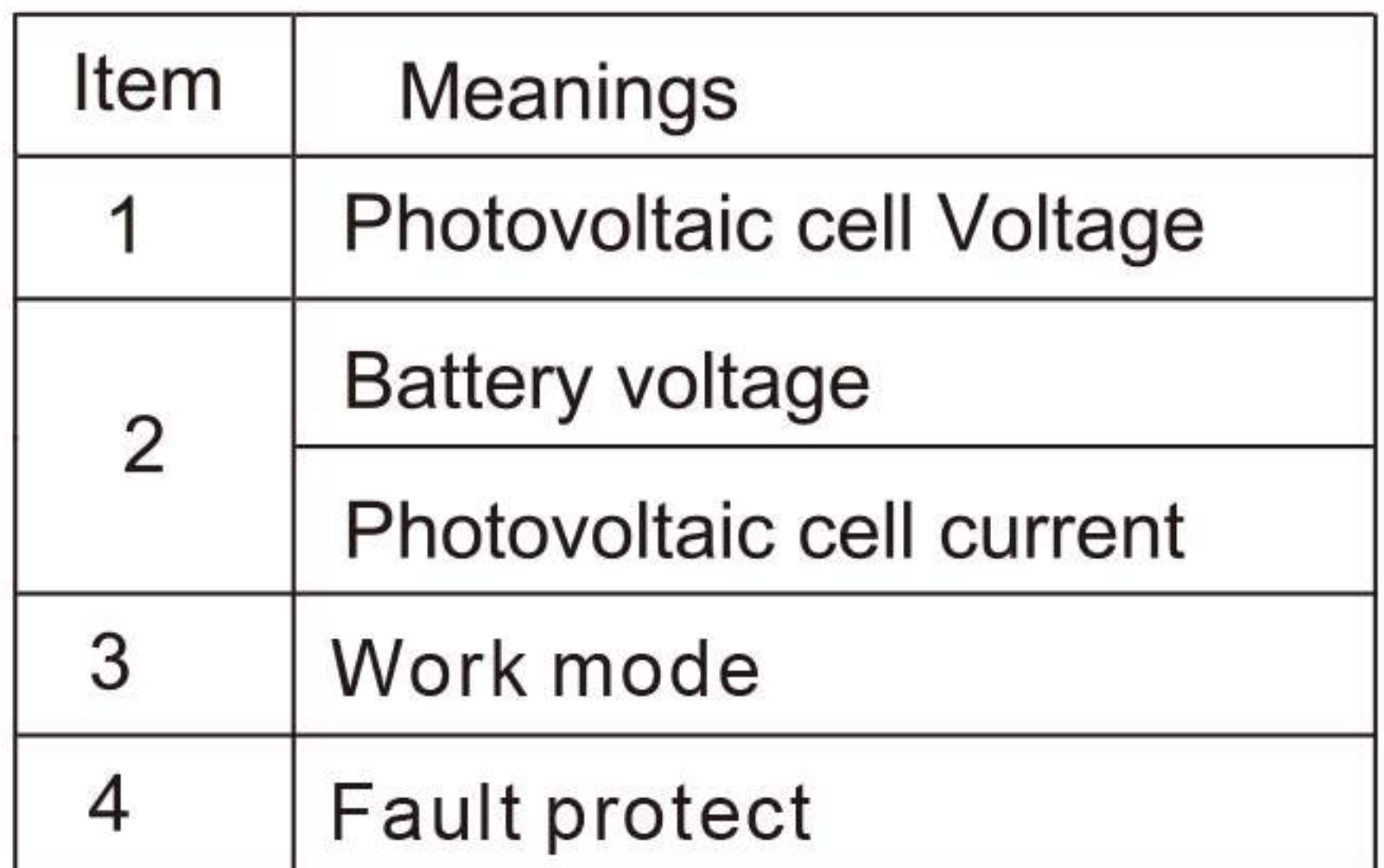

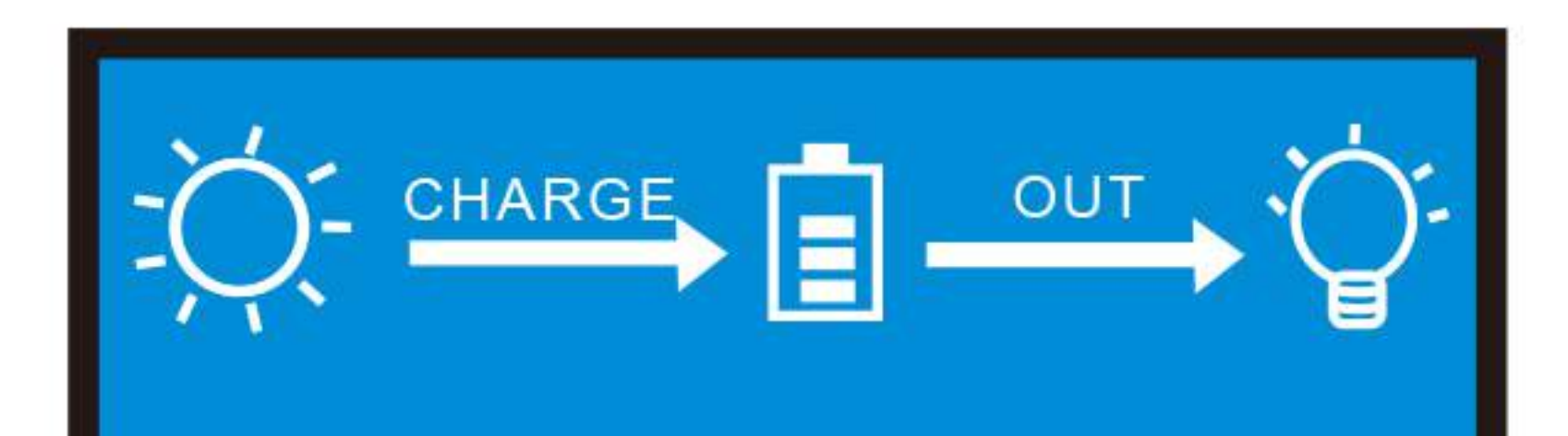

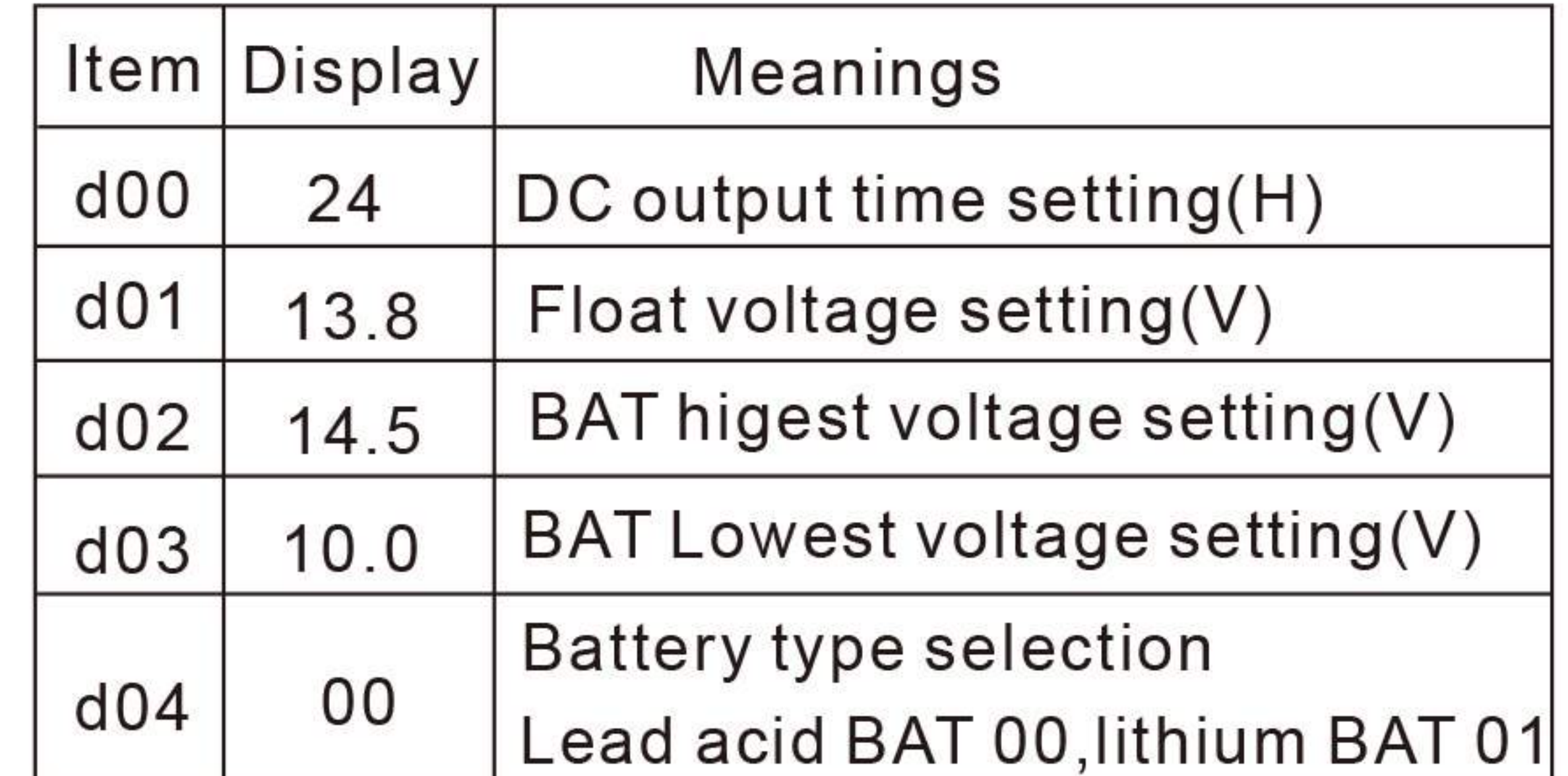

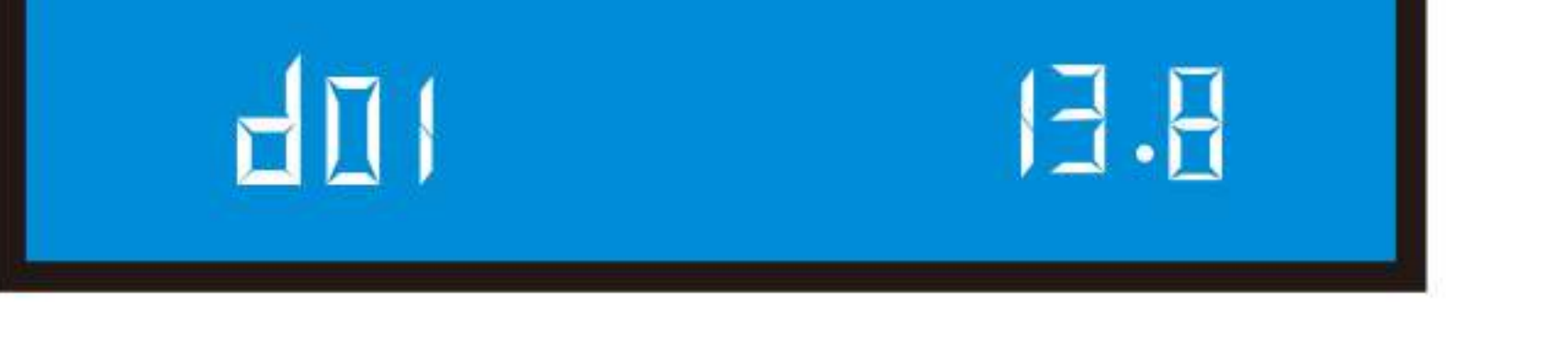

# LOW FREQUENCY PURE SINE WAVE INVERTER

Split Phase Output Inverter

Temperature protection over-discharge protection

over-charge protection

Over-current protection

cell over-current

overload protection

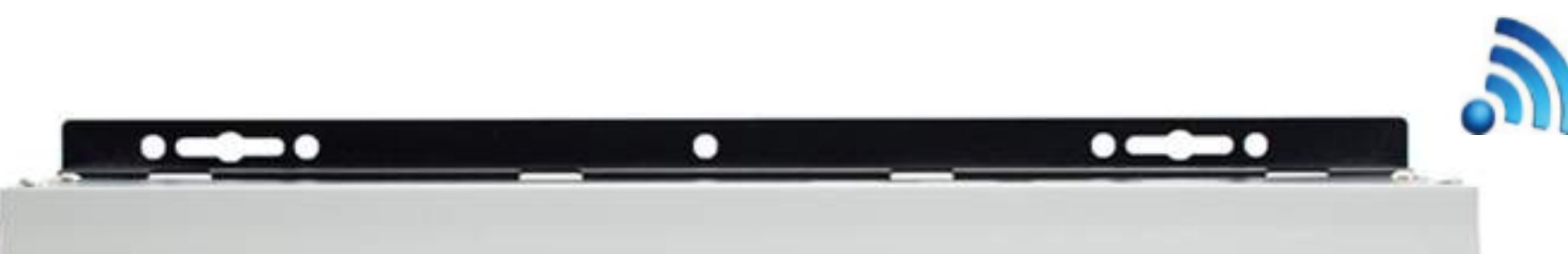

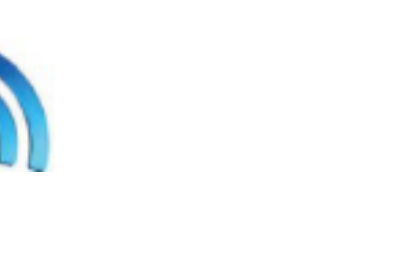

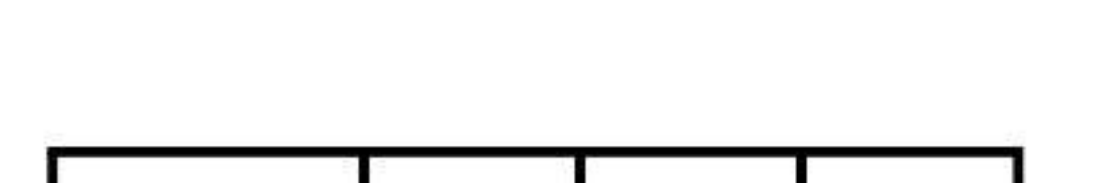

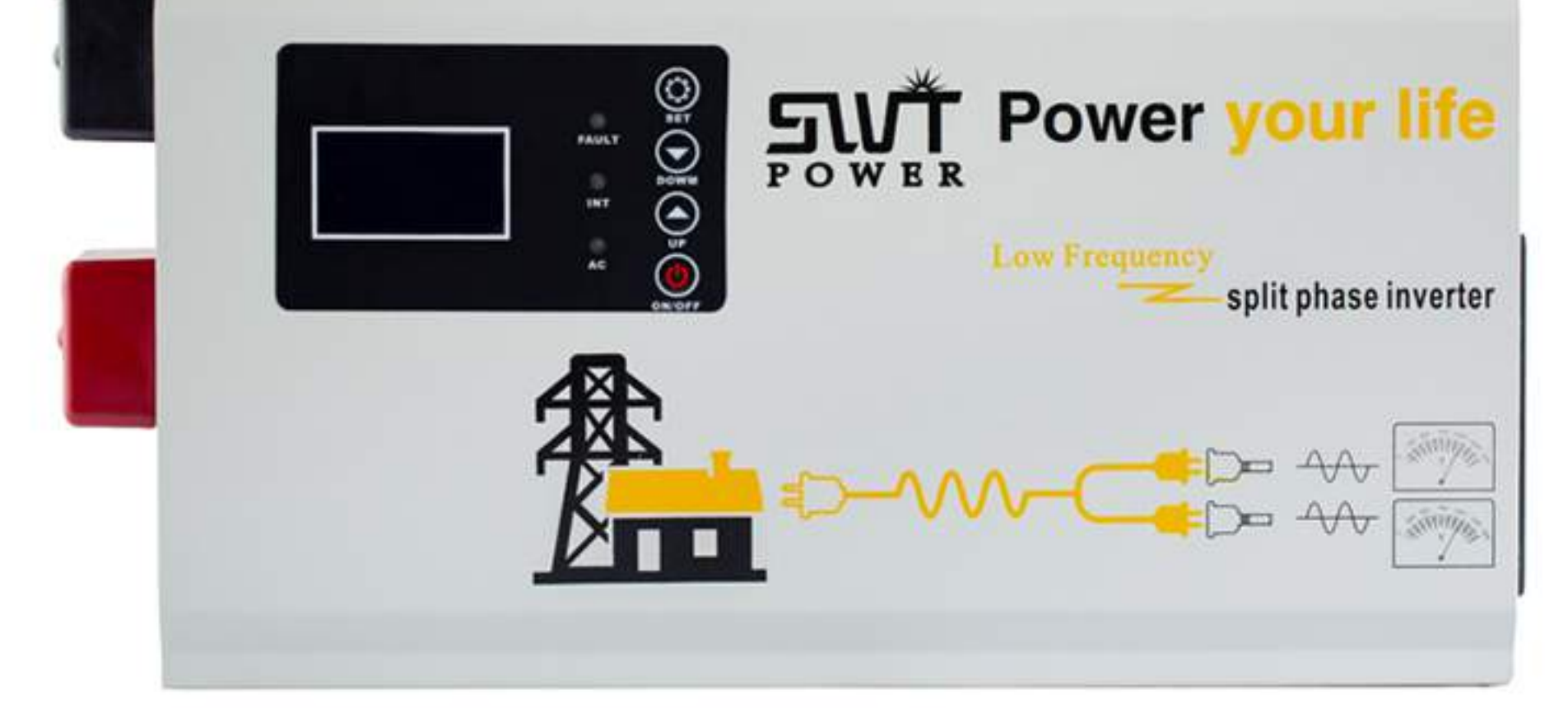

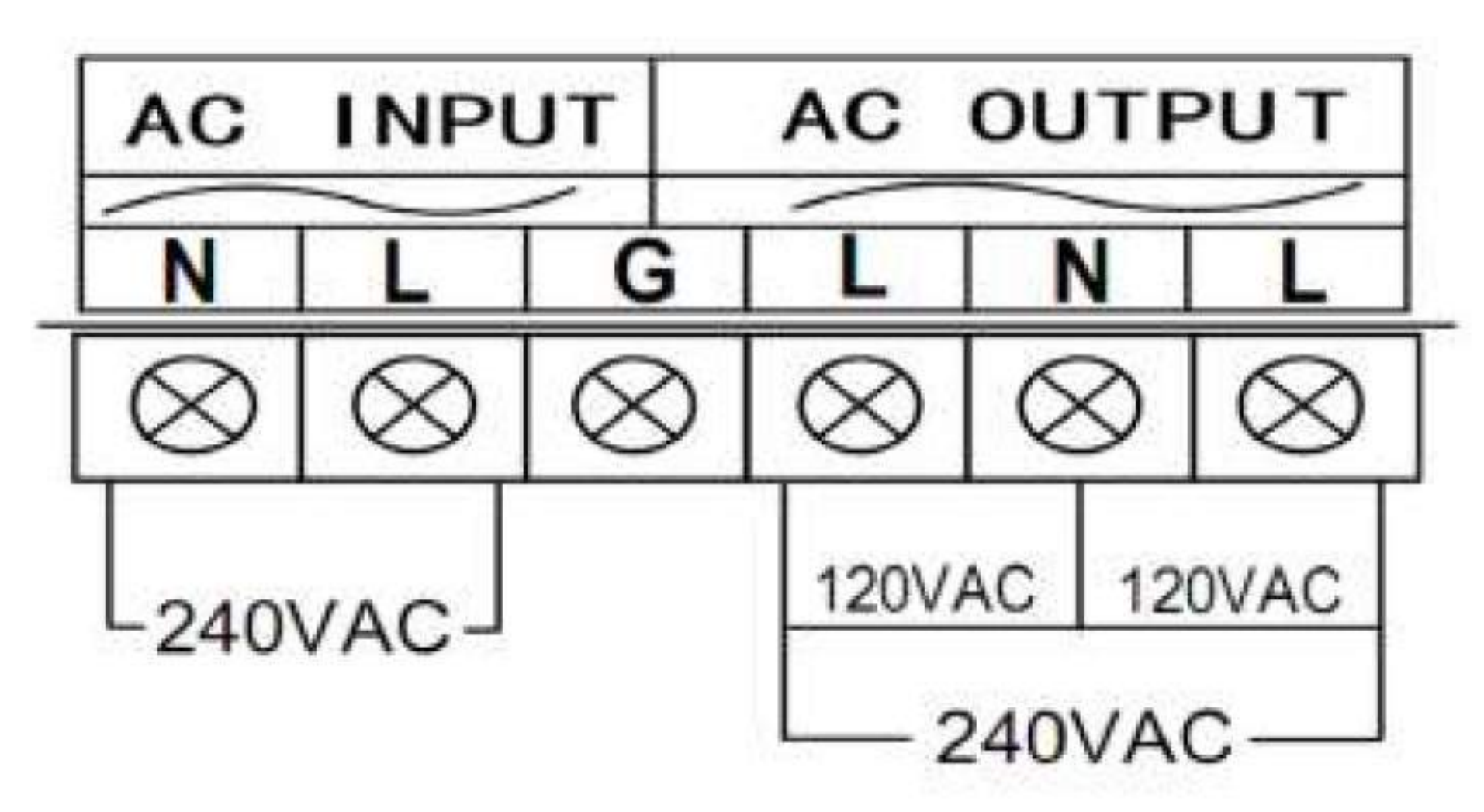

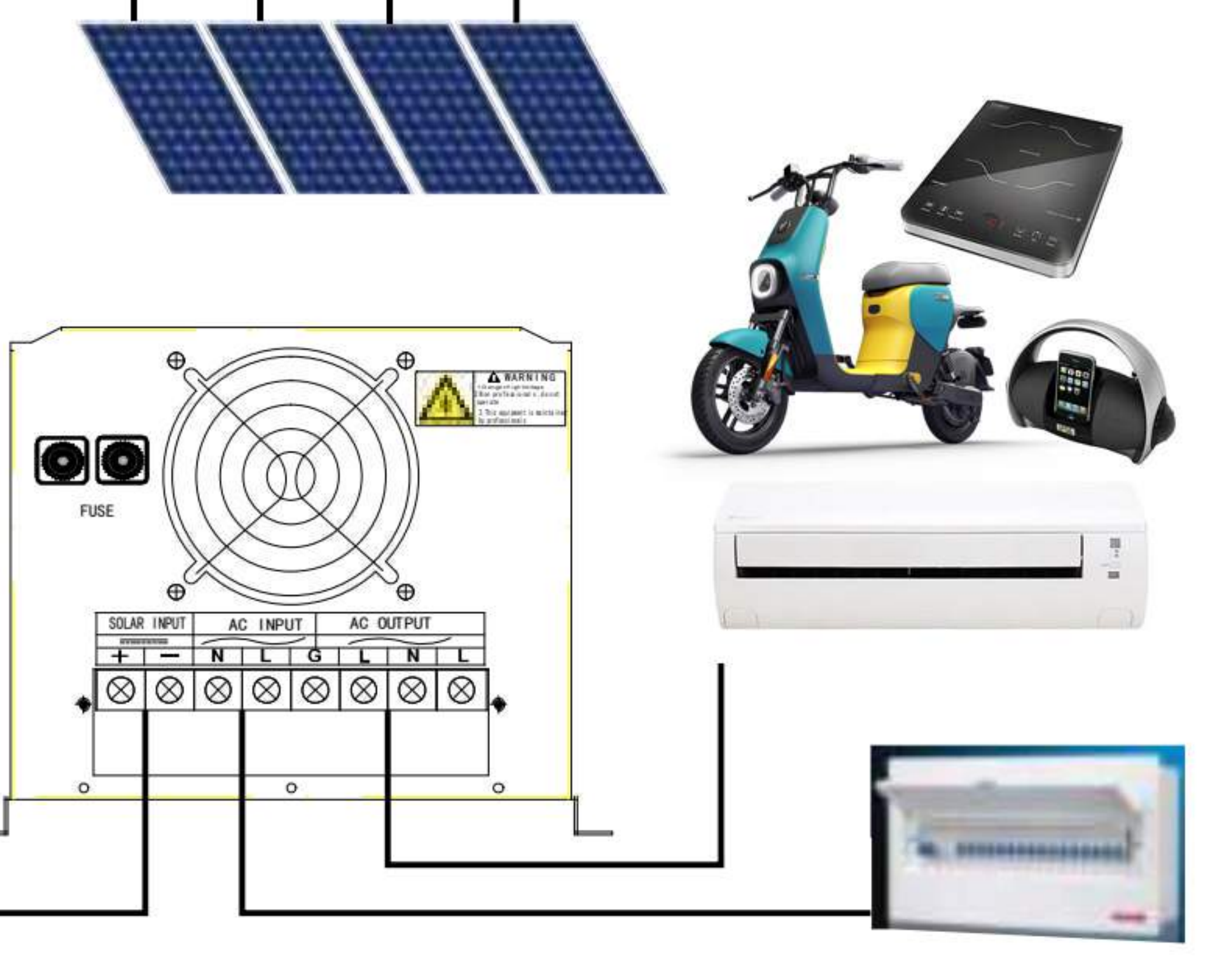

#### SOLAR SYSTEM CONNECTION

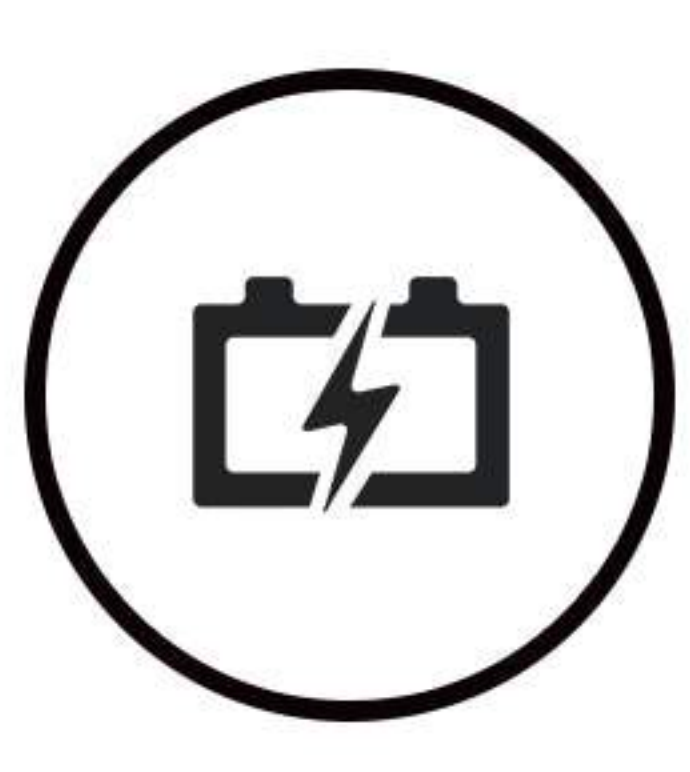

#### .Features:

\*Pure sine wave output, split phase output

\*With MPPT solar charge controller 30A-100A(Optional)

\*With UPs automatic switching function, grid power chargingfunction, AVR voltage stabilization function \*It has perfect protection functions such as overload, high voltage, low voltage, short circuit, etc

\*DSP Intelligent Chip Control, Excellent Performance

\*Strong inverting capability, one-time soft start, triple outputpeak power, with all inductive loads

\*Full personalized LCD display, it can display various datainformation of inverter, solar charge controller

\*Grid power priority, energy saving mode and solar energy prioritycan be set freely to meet different occasions

\*Battery type, charging voltage grid power charging current(0-35A) can be set freely to meet the charging managementof different types of batteries

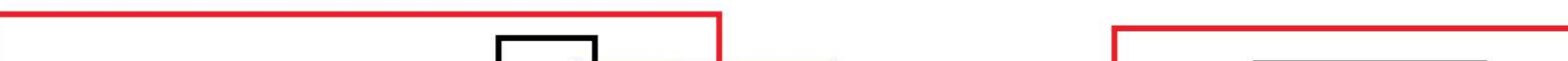

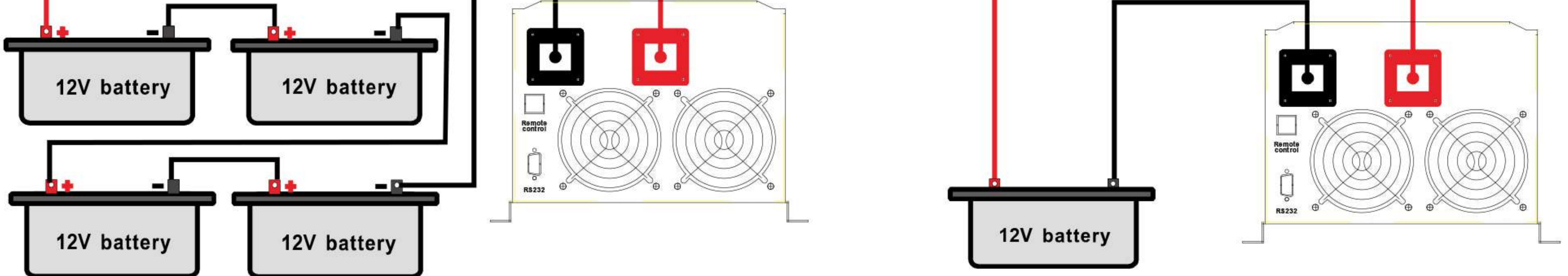

Tel/what's app: 008618059873669

Email: sales@swt-power.com/ Kevin@swt-power.com

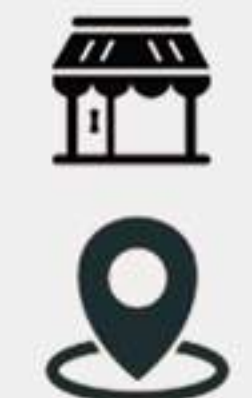

Web: www.swtsolarpv.com www.swt-power.com

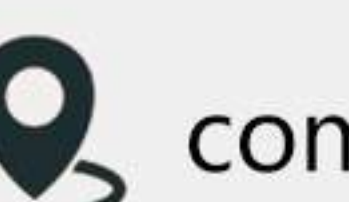

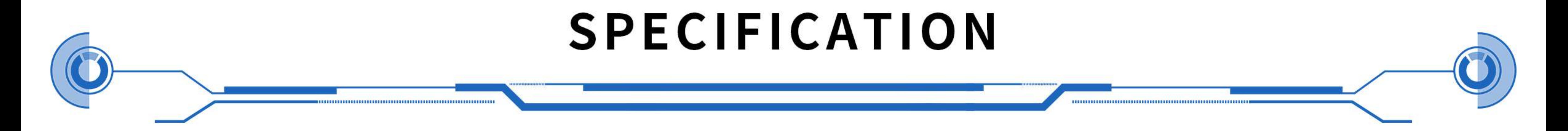

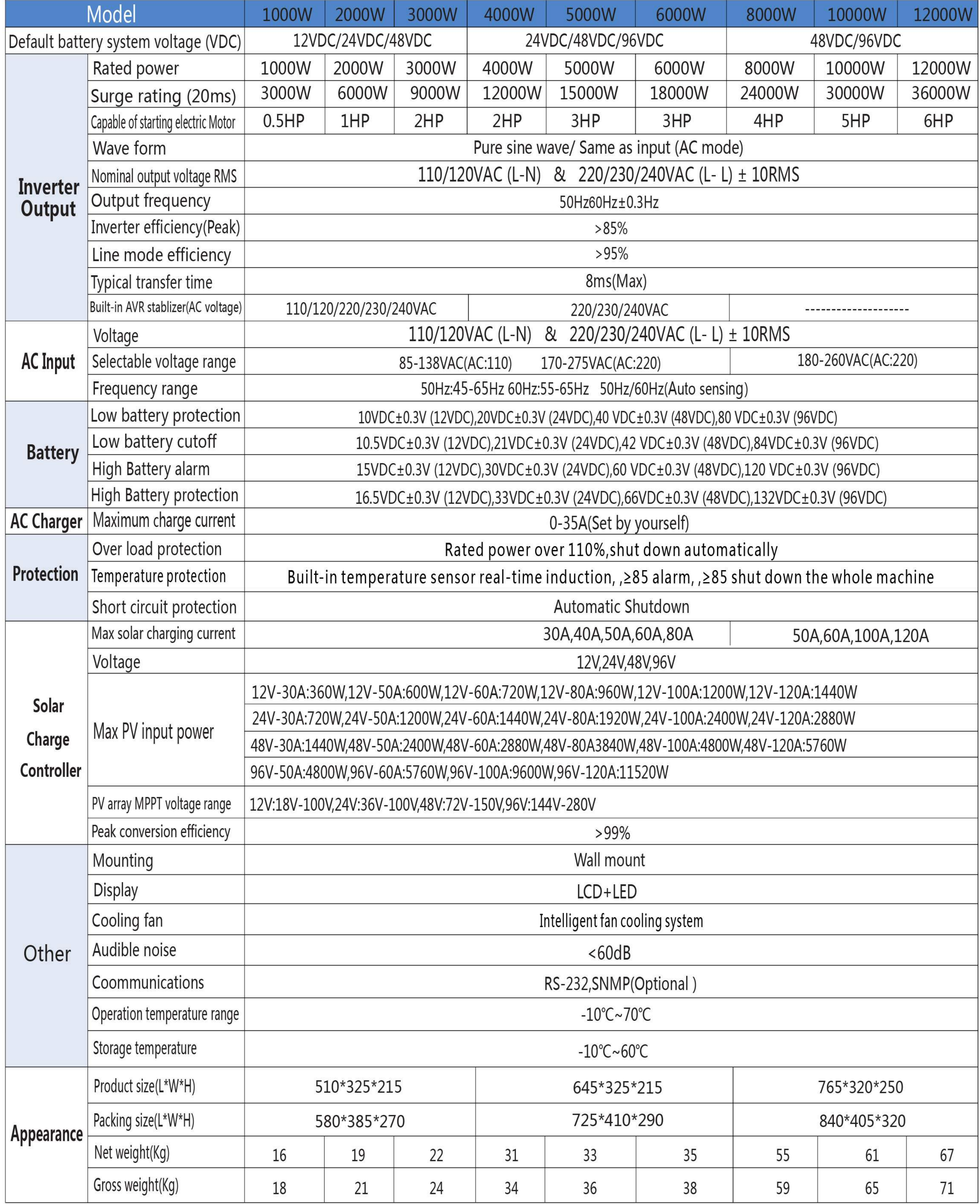

# LOW FR EQUENCY PURE SINE WAVE INVERTER

Split Phase Output Inverter

▭

cell overvoltage

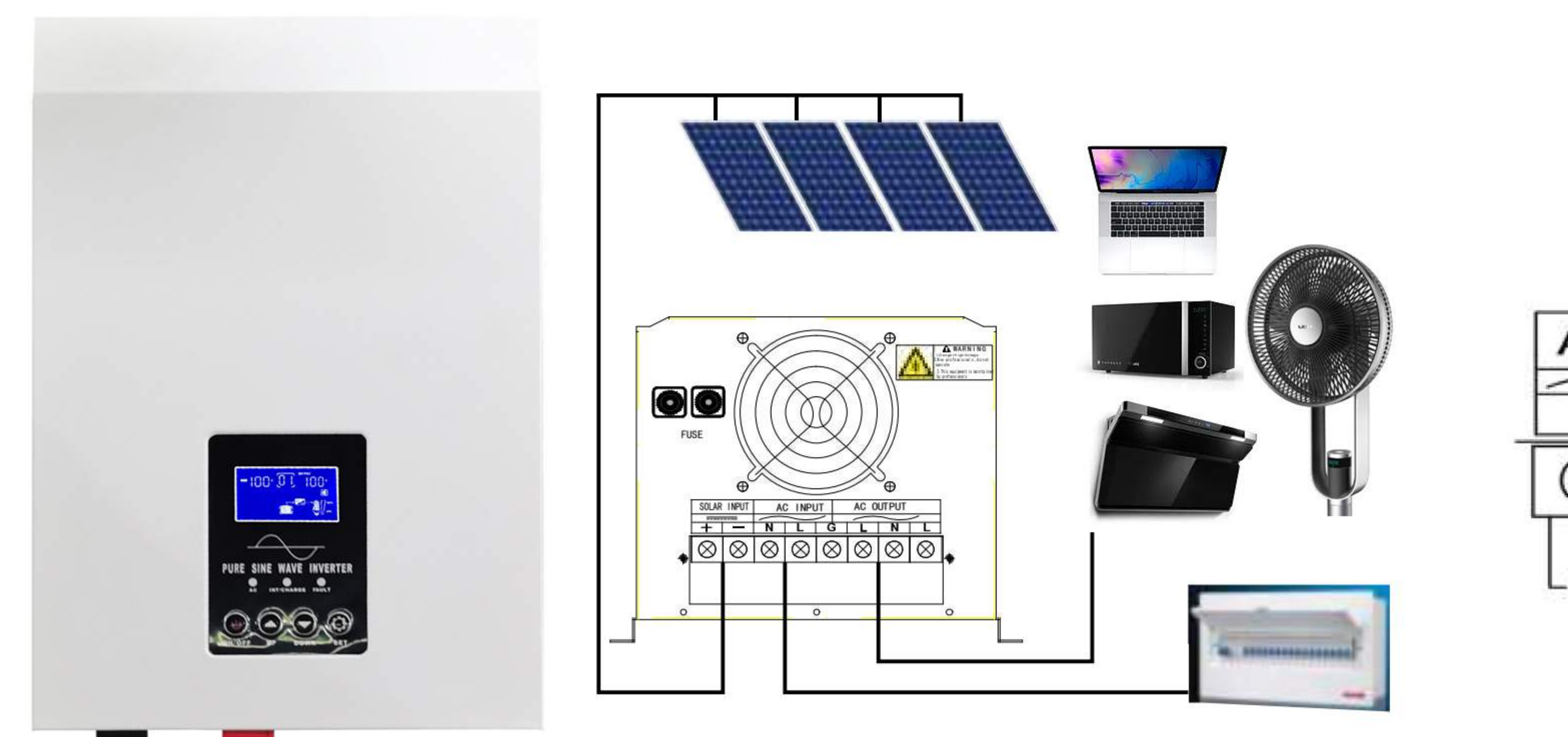

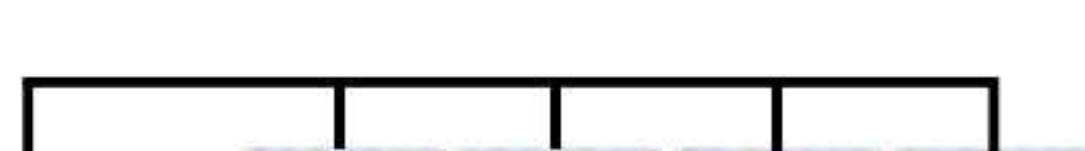

Overvoltage protection

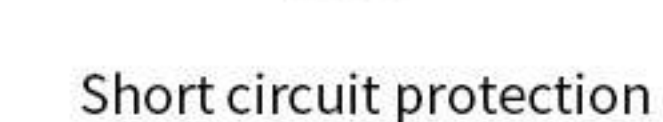

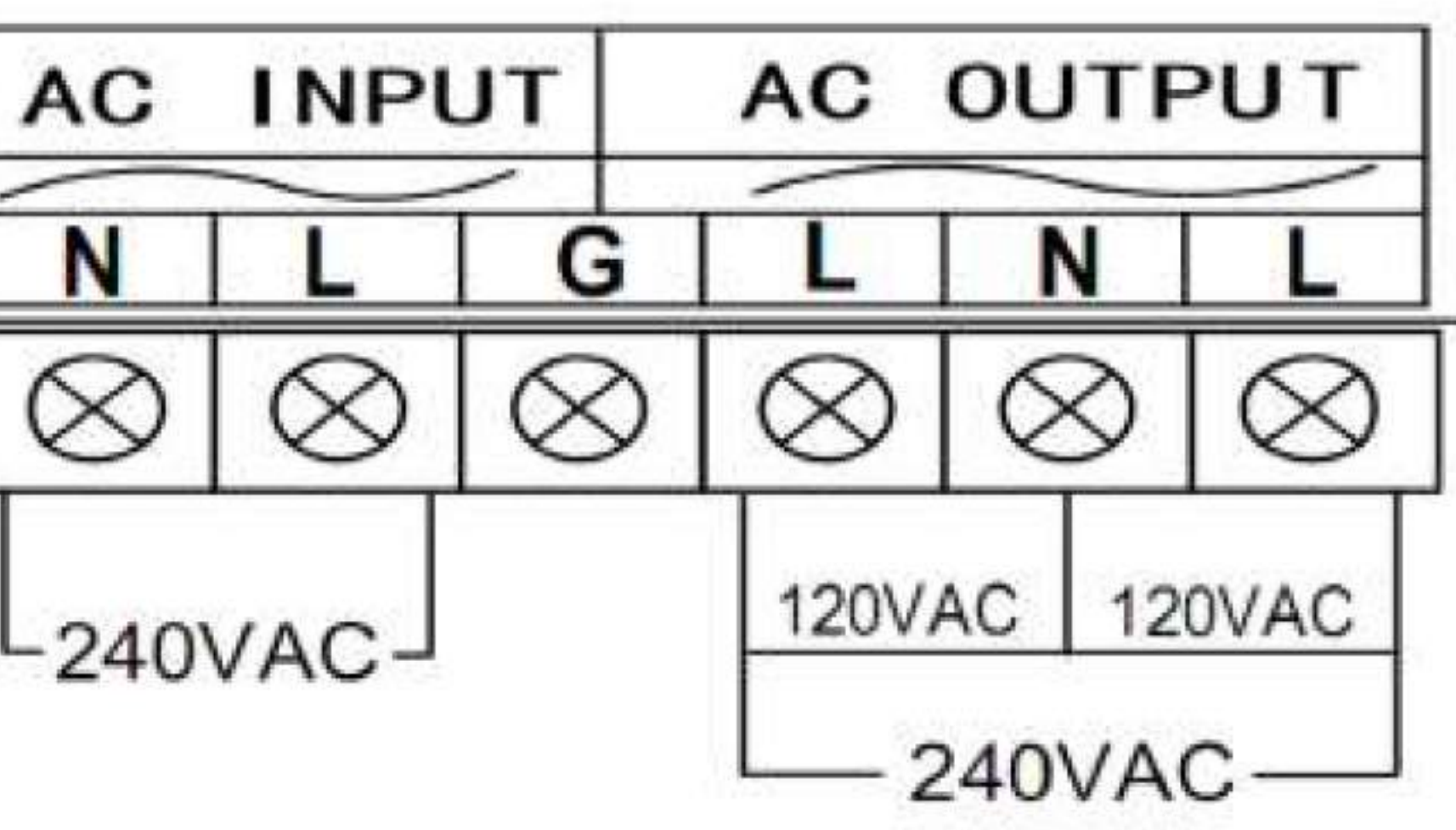

#### SOLAR SYSTEM CONNECTION

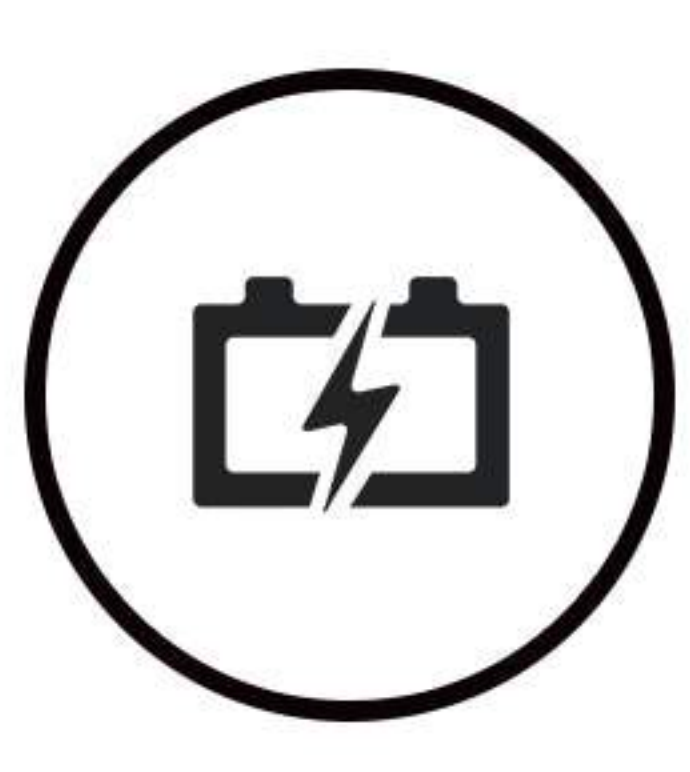

#### .Features:

\*Pure sine wave output, split phase output

\*With MPPT solar charge controller 30A-100A(Optional)

\*With UPs automatic switching function, grid power chargingfunction, AVR voltage stabilization function \*It has perfect protection functions such as overload, high voltage, low voltage, short circuit, etc

\*DSP Intelligent Chip Control, Excellent Performance

\*Strong inverting capability, one-time soft start, triple outputpeak power, with all inductive loads

\*Full personalized LCD display, it can display various datainformation of inverter, solar charge controller

\*Grid power priority, energy saving mode and solar energy prioritycan be set freely to meet different occasions

\*Battery type, charging voltage grid power charging current(0-35A) can be set freely to meet the charging managementof different types of batteries

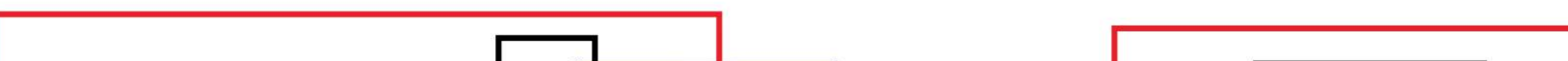

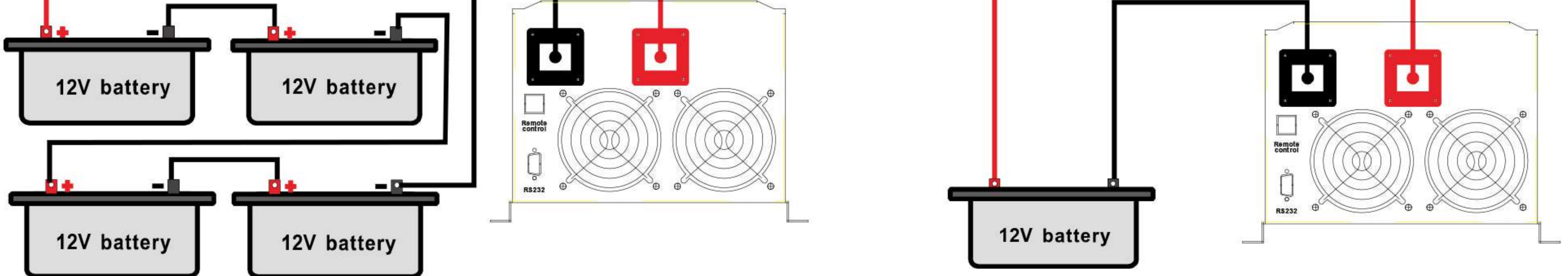

Tel/what's app: 008618059873669

Email: sales@swt-power.com/ Kevin@swt-power.com

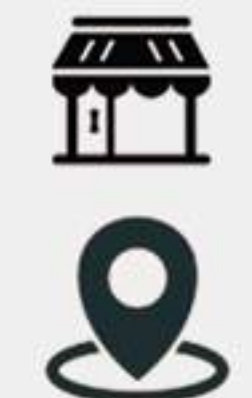

Web: www.swtsolarpv.com www.swt-power.com

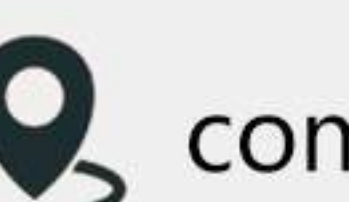

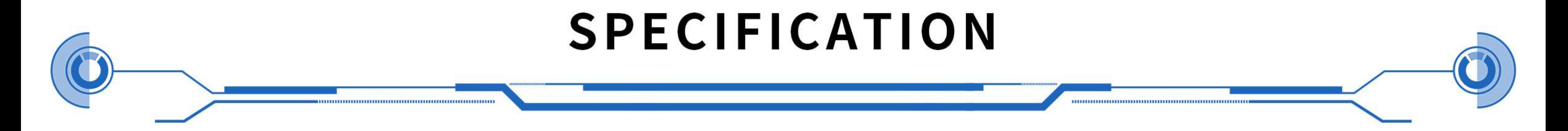

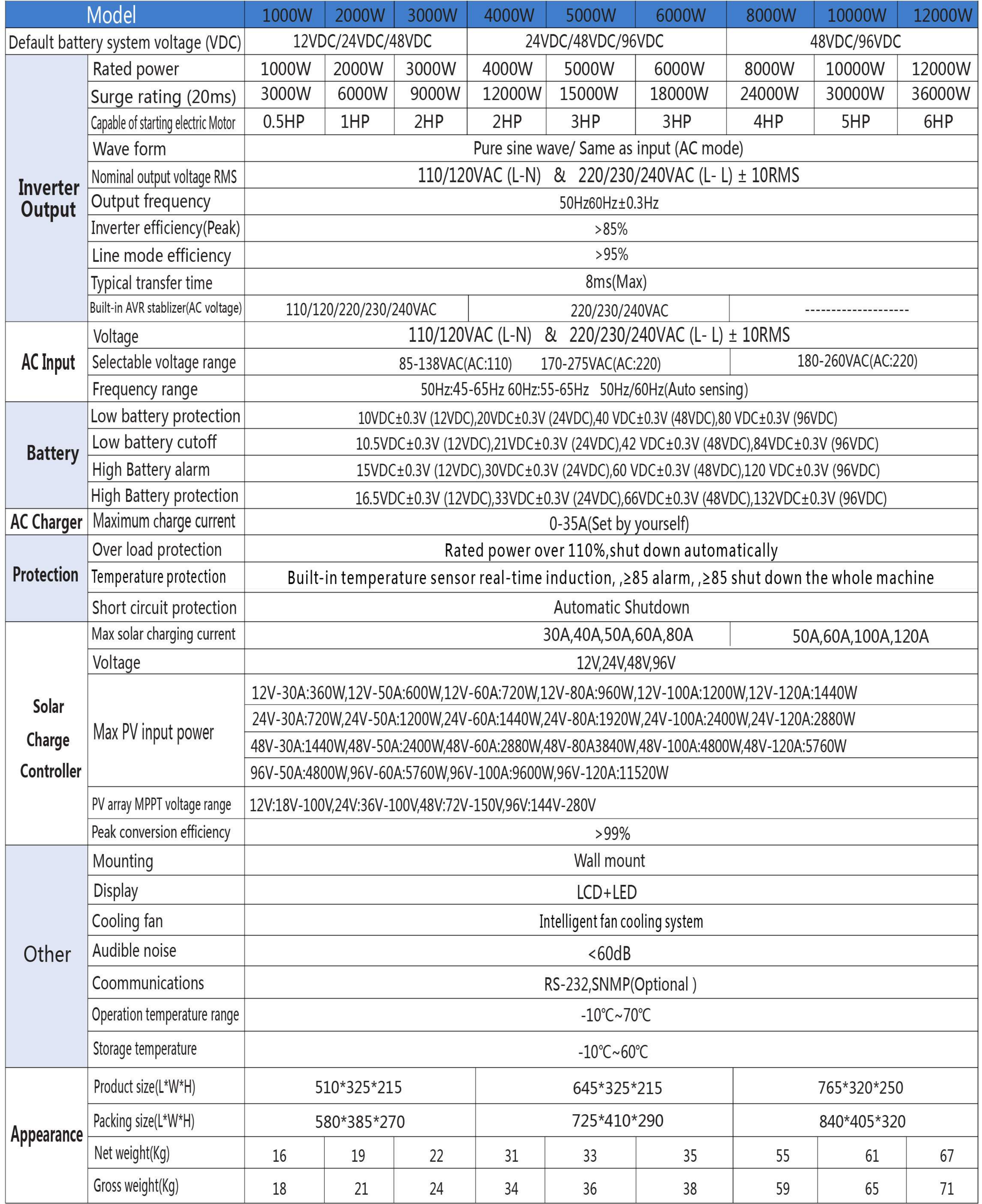

# LOW FREQUENCY SOLAR GENERATOR

LF-SG Seris

![](_page_10_Picture_2.jpeg)

![](_page_10_Picture_3.jpeg)

![](_page_10_Picture_4.jpeg)

![](_page_10_Figure_5.jpeg)

![](_page_10_Picture_6.jpeg)

![](_page_10_Picture_7.jpeg)

### .Features:

#### \*Rated power 300W to 3000W

\*Pure sine wave output

\*Built in MPPT or PWM solar controller &Battery

\*Can choose different types of batteries

\*High-low voltage protection

\*Against overload, short-circuit Protection \*Over voltage, battery reverse connection (optional) \*Under-voltage and over-temperature protection \*Selectable battery priority or utility priority \*Have UPS function and 15A AC charge

![](_page_10_Picture_15.jpeg)

## Introduction:

This is a pure sine wave inverter with PWM or high efficiency MPPT solar controller, LCD display offer users-configurable and clear data .It can use for solar power system ,light, radio, DVD, TV set, fans, freezer, computers, small hand-drill, communicationI equipment and the other house appliance

![](_page_10_Figure_18.jpeg)

Tel/what's app: 008618059873669

Email: sales@swt-power.com/ Kevin@swt-power.com

![](_page_10_Picture_21.jpeg)

Web: www.swtsolarpv.com www.swt-power.com

![](_page_11_Figure_0.jpeg)

![](_page_11_Picture_11.jpeg)

![](_page_11_Picture_2.jpeg)

![](_page_11_Picture_3.jpeg)

![](_page_11_Picture_4.jpeg)

![](_page_11_Picture_5.jpeg)

![](_page_11_Picture_6.jpeg)

![](_page_11_Picture_7.jpeg)

![](_page_11_Picture_8.jpeg)

# **HIGH FREQUENCY HYBRID OFF GRID WITHOUT BATTERY**

![](_page_12_Figure_2.jpeg)

![](_page_12_Picture_3.jpeg)

![](_page_12_Picture_4.jpeg)

![](_page_12_Picture_5.jpeg)

![](_page_12_Picture_6.jpeg)

![](_page_12_Picture_7.jpeg)

### .Features:

\*Integrates:high efficiency pure sine wave inverter(PF=1);wide PV input range(120Vdc--500Vdc)80A MPPT SCC;intelligent 3 stage \*80A AC battery charger.

\*Surges to 2X continuous power for 5 seconds for motor loads.

\*Intelligent functionality enables utility and solar input prioritization.

\*Wide utility input range(90Vac--280Vac)for unreliable grid even in the most challenging environments.

\*Field serviceable with replacement boards and spare parts.

\*Overload and short circuit protection

\*Monitor, troubleshoot, or communication with USB/RS232.

\*System configures quickly into compact, wall-mounted system.

### Introduction:

The HF-NB series is pure sine wave inverter with the perfect go-to solution for off-grid,backup power for homes,small business, and it also delivers a value added, easy to install system that provides efficient power globally for every need.

![](_page_12_Picture_19.jpeg)

![](_page_12_Picture_20.jpeg)

Tel/what's app: 008618059873669

Email: sales@swt-power.com/ Kevin@swt-power.com

![](_page_12_Picture_23.jpeg)

Web: www.swtsolarpv.com www.swt-power.com

![](_page_12_Picture_25.jpeg)

![](_page_13_Picture_0.jpeg)

![](_page_13_Picture_22.jpeg)

### **PRODUCT DEMONSTRATION**

![](_page_13_Picture_3.jpeg)

![](_page_13_Picture_4.jpeg)

![](_page_13_Picture_5.jpeg)

# **HYBRID ON OFF GRID INVERTER**

**HY-NB SERIES** 

![](_page_14_Picture_3.jpeg)

![](_page_14_Picture_4.jpeg)

![](_page_14_Picture_5.jpeg)

![](_page_14_Picture_6.jpeg)

**Status indicator** 

Charging indicator

![](_page_14_Picture_9.jpeg)

![](_page_14_Picture_10.jpeg)

![](_page_14_Picture_11.jpeg)

![](_page_14_Picture_12.jpeg)

#### .Features:

\*Pure sine wave inverter

\*Configurable input voltage range for home appliances and personal computers via LCD settingConfigurable battery charging \*Current based on applications via LCD setting

\*Configurable AC/Solar Charger priority via LCD setting

\*Compatible to mains voltage or generator powerAuto restart while AC is recovering

\*Overload/Over temperature/short circuit protection

\*Smart battery charger design for optimized battery performance

\*Cold start function

![](_page_14_Picture_21.jpeg)

#### Introduction:

This is a multi-function inverter/charger, combining functions of inverter, solar charger and battery charger tooffer uninterruptible power support with portable size. Its comprehensive LCD display offers user-configurableand easy-accessible button operation such as battery charging current, AC/solar charger priority, and acceptable input voltage based on different applications.

![](_page_14_Picture_24.jpeg)

![](_page_14_Picture_25.jpeg)

![](_page_14_Picture_26.jpeg)

Email: sales@swt-power.com/ Kevin@swt-power.com

![](_page_14_Picture_28.jpeg)

Web: www.swtsolarpv.com www.swt-power.com

![](_page_14_Picture_30.jpeg)

![](_page_15_Picture_0.jpeg)

![](_page_15_Picture_4.jpeg)

# **HYBRID ENERGY STORAGE INVERTER**

![](_page_16_Figure_2.jpeg)

![](_page_16_Picture_3.jpeg)

![](_page_16_Picture_4.jpeg)

#### A 8 G  $\boldsymbol{\Theta}$ (K Đ **G OOO**  $\mathbf \Theta$

#### **TOUCH DISPLAY SCREEN**

A AC input **AC output** 6  $\bullet$ **PV** input **ON/OFF switch B** DC input G **Parallel connection terminal CAN** Generator dry contactor O O  $CT$  $\mathbf 0$ Wifi **B** RS232 **O** USB

![](_page_16_Picture_8.jpeg)

![](_page_16_Picture_9.jpeg)

#### **Key Features:**

\*Touch screen display.

\*PV and utility power the load at the same time (can be set).

\*Output power factor PF=1.0.

\*On&Off Grid with energy storage.

\*Energy generated record, load record, history information and fault record.

- \*Structure with dust filter.
- \*AC charging start and stop time setting.
- \*External Wi-Fi device optional.
- \*Parallel operation up to 9 units.
- \*Connected with battery optional.
- \*Wide PV input range 120-450VDC.
- \*Independent CPU. MAX PV Array power 5500W.
- \*Solar and Utility supply power to the load When
- \*solar power is not sufficient to load.

\*The CT sensor will monitor the power consumption of the system and will make sure no excess PV power is delivered to the Grid.

#### **Hybrid Operation With battery connected**

![](_page_16_Figure_27.jpeg)

#### Without battery connected

![](_page_16_Figure_29.jpeg)

Tel/what's app: 008618059873669

Email: sales@swt-power.com/ Kevin@swt-power.com

![](_page_16_Picture_32.jpeg)

Web: www.swtsolarpv.com www.swt-power.com

![](_page_16_Picture_34.jpeg)

![](_page_17_Picture_0.jpeg)

![](_page_17_Picture_58.jpeg)

## **ON/OFF HYBIRD SOLAR INVERTER**

#### ■Single phase output up to 49.5KW using 9 units

![](_page_17_Picture_4.jpeg)

Three phase output using either 3 units(16.5KW) or<br>max 9 units(49.5KW)

![](_page_17_Figure_6.jpeg)